# فعالية بيئة التعلم التشاركي القائم على تطبيقات الحوسبة السحــابية يف تنمية بعض مهارات تصميم مواقع الويب لدى طلبة املرحلة الثانوية

نشوى حلمي سيد أحمد أ.د عايدة سيدهم اسكندر أ.د حجازي عبدالحميد أحمد

#### املستخلص

هدفت الدراسة الحالية إلى تعرف فعالية بيئة التعلم التشاركي القائم على تطبيقات الحوسبة السحـابية <u>ي</u>ة تنمية بعض مهارات تصميم مواقع الويب لدى طلبـة الرحلـة الثانويـة، وقد أُجريت الدراسـة علـي عينـة قوامهـا (٦٠) طالبـة مـن طالبـات الصـف الثـاني الثـانوي، قُسـمت إلى مجمــوعتين؛ أحــدهما تجريبيــة وعــددها (٣٠) طالبــة، والأخــرى ضــابطة وعــددها (٣٠) طالبــة، وتضمنت أدوات القياس؛ اختبار تحصيلي لقياس الجوانب المرفية لمهارات تصميم مواقـع الويب لدى الطالبـات، وبطاقــة ملاحظـة لقيــاس الجانـب الأدائـي لمهـارات تصـميم مواقــع الويـب لـدى الطالبات، واستخدمت الباحثة حزمية البر امج الاحصائية (SPSS) لتحليل النتائج ، وتوصلت الدراسة إلى أن الطالبات اللائي استخدمن بيئة التعلم التشاركي القائم على تطبيقات الحوسبة السحابية تفـوقن <u>ي</u>ة التحصـيل ، والجانب الأدائـي لمهـارات تصـميم مواقــع الويـب علـي الطالبـات اللائ*ي* درسن بالطريقـة المتـادة، وذلـك مـن خـلال وجـود فـروق ذات دلالـة احصـائية عنـد مسـتوى (٠,٠٥) بين متوسط درجات طالبات الجموعتين التجريبية والضابطة <u>ي</u>ة التطبيق البعدي للاختبار التحصيلي <u>ي</u>ة تنميـة بعـض مهـارات تصـميم مواقــع الويـب لصـالح طالبـات المجموعـة التجريبيـة، كما توصلت إلى وجود فروق ذات دلالة احصائية عند مستوى (٠,٠٥) بي*ن م*توسط درجات طالبات الجموعتين التجريبيـة والضـابطة في التطبيـق البعـدي لبطاقـة ملاحظـة الأداء في تنميـة بعـض مهارات تصميم مواقع الويب لصالح طالبات الجموعة التجريبية.

ا**لكلمات المفتاحية:** بيئة التعلم التشاركي، تطبيقات الحوسبة السحابية، مهارات تصميم **مواقع الويبد لال ا احفةاة الواةوية.** 

 $-1$  -

#### **The effectiveness of a collaborative environment based on cloud computing applications in developing some web design skills and electronic communication for secondary school students**

#### **Abstract:**

The study aimed to investigate the effectiveness of a collaborative learning environment based on cloud computing applications in developing some web design skills among secondary school students. The study was conducted on a sample of (60) students, divided into two groups. One of them is experimental, (30) students, and the other is control , (30) students.

It includes measuring tools; An achievement test to measure the cognitive aspects of web design skills for secondgrade secondary school students, and a note card to measure the performance aspect of web design skills for second-grade secondary school students, and the researcher used the statistical software package (SPSS) to analyze the results, the study found that female students who used the collaborative environment based on cloud computing applications had better attainment of the cognitive side, and the performance side of web design skills than female students who studied in the usual way.

**Key Words:** collaborative learning environment**,** cloud computing applications**,** web design skills

#### املقدمـة:

أدى التطور الكبير في الاتصالات وسرعة انتشار الملومـات عبر الويب بصفة عامــة، وانتشــار المعــارف الالكترونيــة بــين المتعلمين بصيفة خاصية إلى ظهـور أدوات تعليمية جديدة تعتمد على تطبيقات الويب المختلفة، كما يُعد اعتمـاد أي نظـام **تعايمرق** –**ضا رة يف هرآلو ا ةرة يسر ب جاىحرة لور ةرا - طارق تكنولوجيرا المعاريل**  واستخدام البر مجيـات التكنولوجيـة والتطبيقـات السـحابية ـ**ي** العمليـة التعليميـة **دف رم مل الضف را لضمان جناةه.**

فالتقدم <u>ي</u>ة مجال التكنولوجيا يهيئ فرصا جديدة لتعزيز التعليم والتعلم، والتكنولوجيات الجديدة تمكن المتعلم من إضفاء الطابع الشخص*ي* على البيئـة الـتي **يعماون فيهاد توفف جمموطة مل ا ا لما ية مصاحله اةمياجاته . (Huangm, 2012, 45)** 

 **طاررق اللررج ألررد إيررفاهيل القررار 2602د 60 ( أن جمممعاتنررا أ رر حت يف**  حاجـة مـاسـة إلى حـل القضـايـا، والم*شـكلات ا*لتفـاقمــة مــن خـلال الـتفكير الشـترك، والعمـل الجمـاعي، والهجـرة مـن ضـيق الجهـد الفـردي إلى سـعة العمـل التشـارك*ـي* الجماعي، ونبذ الذاتية وتبني المجتمعية.

كمــا أكــد حســن **عبــدالعاطي (٢٠١٥، ١١)** أن بيئــة الــتعلم التشــاركي الإلكتروني توفر للمتعلمين فرص التعلم وبنـاء العرفة، وتبـادل الخبرات مـن خـلال تشارك مجموعات صغيرة من المتعلمين <u>ي</u>ة إنجاز عمل أو مهمـة مـا، كمـا أشـار **سـامي ةصار 2602د 22( أن المعال المكارلق اإللكا ةق يمميررب طرل هرريو مرل أةرواع الرمعال**  الجماعي <u>ي</u>ة كونه يعطي الفرصة للمتعلمين لتقاسم سلطة ومسئولية التعلم بين ا**لمعلم والمتعلمين.** 

وأصبحت الحاجة إلى تطوير وت*حسين بيئ*ات التعلم الإلكتروني أمر ضروري، **ف يعة اإلةاةت مواقع الويب تمغري ياسممفار مرل جمرف رقحا لاويرب إىل ييةرة** 

 $-$ 

ت*سـمح* للمسـتخدمين بتشـغيل التطبيقـات والتفاعـل معهـا، واسـتخدام الحوسـبة السحانية له تأثير كبير علي البيئة التعليمية (Vitkar,2012,8).

فالحوسيية السيحابية تعتبر اتقنيية متطبورة تعتميد عليي نقبل العالجية ومساحة التخزين الخاصة بالحاسوب إلى جهاز خادم يتم الوصول إليه عن طريق التواصل الإلكتروني من خلال منصات و*شب*كات، لتتحول بـرامج تقنية الملومـات مـن منتجات إلى خدمات،

وقـد ذكـر هــالش (Halash,2010,41) أنهـا تــوفر عنصــر الــتحكم وتخفيض التكـاليف لعظـم الم*سـتخدمين، كمـا أكـد تشـن وآخـ*رون **chen et** (al,2012,4) ومعهـد سيسـكو (Cisco,2018,2) علـي أنهـا قائمـة علـي الخدمـة الذاتيـة حسب الرغبـة، والقـدرة علـى الوصـول للشـبكات الواسـعة والمتباينـة، وتجمع توجيد الصادر، والرونة ال*س*ريعة.

وقــد تزايــد الاهتمــام <u>ـ</u>2 الضـترة الأخــيرة بـالحوســبة الســحابية، إذ أكــد باول(Powell,2009,7) بأنه نيس هناك شڪ <u>ي</u>ة أن المستقبل سيكون سحابي، وذكرت دراسـة كـايوس وآخـرون **(Cappos et al, 2009, 12)** أن الحوسـية السحابية ذات قيمة متزايدة، فالشركات المزودة لشبكات التواصل الإلكتروني تمول يشكل متزايد البنية التحتية والبحثية للحوسبة السحابية، مما يجعل من الهم للطلاب اكتساب المهارات اللازمة للعمل مع المصادر المسندة إلى السحابة.

وتوصلت دراسـة إركـوك وكـرت(Erkoc& Kert,2011) إلى ضـرورة استخدام تقنية الحو*سب*ة السحابية **ية التعليم للتغلب على ارتضاع تكاليف تط**وير العملية التعليمية. ومن أيرز توصيات دراسة نصر وعوف ( **Nasr&Ouf**, 2011 ) ضرورة استخدام خدمات وتطبيقـات الويب مـع تقنيـة الحوسبة السـحابية لتصـميم وتطوير نظام التعلم الإلكتروني، حيث أن تقنيات الحوسبة السحابية تساعد العملية التعليميـة علـي تـوفير تكـاليف بنـاء وتطـوير النظـام التعليمـي الإلكترونـي. وـ<u>ـ</u>ـق هـذا

 $\epsilon$   $-$ 

الصدد أوصت دراسة هي وسيرنسكاوابدس ,He; Cernusca& Abdous) ل 2011 باعتماد الحوسبة السحابية للتعلم عن طريق شبكات التواصل الإلكترون*ي*، وأن استخدام الحوسية السحابية يعتبر حلاً جيداً لعالجة بعض التحديات وتوفير **فرفل جديردم لارمعال طرل لفيرق ر كة الموا ر ا اإللكا ةرق مواقرع الويربد يينمرا**  توصلت دراسة **إيناس الشيتي (٢٠١٣ )** إلى ضرورة تعميم استخدام تقنيات الحوسبة ال*س*حابية ي<sup>ق</sup> التعليم الإلكتروني التشـاركي، وذلـك لإعطـاء الفرصـة للمـتعلمين للوصول السريع إلى مختلف التطبيقات من خلال شبكة التواصل الإلكتروني.

وقد أثبتت دراسة برجس وجونز (Burgess & Jones ,2010) فعاليات بيئات التعلم التشاركي ي<sup>و</sup> زيادة المعدل الإيجابي لتحصيل الطلاب، وزيادة معـدل التفاعـل بـين الطـلاب ونمـو التواصـل الاجتمـاعي، بينمـا أشـار عثمـان وعثمـان(Othman& Othman,2012,16) إلى أن التحـديات الـتي تقايـل مصممين بيئات التعلم التشاركي الإلكترونية تتمثل <u>ي</u>ة القدرة على توفير الدعم والتوجيه للعمليات، وبالتـالي يجب أن تحتوي تلـك البيئـات عل*ـي* الوسـائل والأدوات التي تدعم عمليات التواصل والتشارك الإلكتروني عبر شبكة التواصل الإلكتروني  **مواقع الويب.**

فـالتعلم الالكترونـي التشـاركي لا يعـني فقـط أن يعمـل التعلمـون معـا <u>ي</u>ق مجموعات، ولكنـه يتميـز يكونـه يطبـق كـثيرا مـن النظريـات التربويـة مثـل الـتعلم التعاوني، والتعلم القصود، والخبر إت الموزعة، والتعلم القـائم علـي الصـادر، والتعلم القائم على البر مجيات، والتعلم المتمركز حول المتعلم .

**ف د اسم د ةسرل النجرار 2662( اسرااتيجية الرمعال المروليقق يف تنميرة**  مهارات تصميم مواقع الويب التعليمية، وقد أشار **محمد خميس (٢٠١٥، ٢١٦)** إلى أن تصميم بيئـة تعليميـة قائمـة عل*ـى* محـررات الويب التشـاركية تقـوم علـى التفـاعلات الاجتماعية، كما تؤكد دراسة ا**سلام علام (٢٠١٦)** على أن التشارك عبر محررات الويب ذات أثـر علـى مهـارات تصـميم مواقـع الويـب التعليميـة، وقـد أشـار إلى ضـرورة

 $-$  0  $-$ 

فعالية بيئة التعلم التشائكي القائم حلى تطيبقات الحوسية السحابية في تنمية بعض مصابات تصميم مواقع الويب لري طلبة المرحلة الثانوية أد حجازة مسالحمد أحمد أد/محايرة مسدهم اسكندر نشوك حلمى سيد أحمد

إجراء دراسات تتعلق باستراتيجيات التشارك عبر محررات الويب التشاركية لتنمية مهـارات تصـمـيم المواقــع التعليميـة، ممـا دفــع البـاحثـة إلى الـتفكير ـ**ـ2** تنميـة مهـارات **تصميل مواقع الويب.**

مشكلة الدراسة وتساؤلاته :

ومما *سب*ق طرحه تحددت مشكلة الدراسة <u>ي</u>ة ضعف مهارات تصميم مواقع الويب ل*دى* طلبة المرحلة الثانوية، ويمكن معالجة مشكلة الدراسة مـن خلال الإجابـة عـن التسـاؤل التـالي: **مــا فعاليــة بيئــة الـتعلم التشــاركي القــائم علــي تطبيقــات** الحوسبة السحــابية **ـــة تنمية بعض مهارات تصميم مواقع الوي**ب ل*دى* طلبة المرحلة **الواةوية؟**

ويتفرع من ذلك الأسئلة التالية؟

- <sup>1</sup> . ما مهارات تصميم مواقع الويب اللازمة لطلبة الصف الثانى الثانوي؟
- <sup>7</sup> . مـا بيئــة الـتعلم التشــاركي الإلكترونــي الضـائم علــي تطبيضـات الحوسـبة ال*س*حابية **ي**ة تنميـة مهــارات تصــميم مواقــع الويـب لطلبــة الصـف الشـان*ي* الثانوي؟
- .3 **مرا فاطايرة الرمعال المكرارلق اإللكا ةرق ال راىل طارق ت ي را احلوسرر ة**  ال*س*حابية ية تنمية بعض مهارات تصميم مواقـع الويب لدى طلبـة الصف الثاني الثانوي؟

#### أهداف الدراسة:

**هدفت الدراسة احلالية إىل:**

- .1 **تنمية مهارا تصميل مواقع الويب.**
- .2 **ييرران فاطايررة اسررم دا ييةررة الررم عال المكررارلق اإللكا ةررق ال رراىل طاررق**  تطبيقــات الحوسـبـة السـحابية ــ**يُّ تنميــة الجوانب الأدائيــة لم**ــارات تصــميم **مواقع الويب.**

 $-7-$ 

.3 **ييرران فاطايررة اسررم دا ييةررة الررمعال المكررارلق اإللكا ةررق ال رراىل طاررق**  تطبيقــات الحوســبة الســحابية ــ**يٌّ تنميــة الجوانب المعرفيـة لم**ــارات تصـميم **مواقع الويب.**

#### أهمية الدراسة:

 **ةمجرت أهميرة الدراسرة مرل أةهرا قرد تقيرد ال ال را ال راىمح طارق تردريه**  مادة الحا*سب الآ*ل*ي* (مدر*سين* - موجهين) فيما يلي:

- <sup>1</sup> . تحسين الجـانبين المعر<u>ي</u>ة والأدائـي لمهـارات تصـميم مـواقــع الـويـب لـدى طلبــة **احفةاة الواةوية.**
- <sup>7</sup> . استخدام بيئــة تعلــم تشــاركــى إلكترونــى قائمــة علــى تطبيقــات الحوسـبة ال*سح*ابية **ية تعلم الحا***سب الأ***لى بالمرحلة الثانوية.**
- <sup>7</sup>. تزويـد المعلمـين بمهـارات التواصـل الالكترونـي مـن خـلال بيئـة الـتعلم التشاركي.
- <sup>3</sup> . معالجـــة محتـــوى تصـــميم مواقــــع الويـــب وعرضـــه وتنظيمـــه وإخراجـــه واستخدامه وكيفية تفاعل الطلاب معه، من خلال بيئة عمل تشاركية.
- <sup>0</sup> . مسـاعدة القــائمـين علــي تــدريس الكمبيــوتر وتكنولوجيــا المعلومــات علــي استخدام بيئة التعلم التشاركي القائم على الحوسبة السحابية **ي** تعليم وتعلّم المُناهج المقررة على طلبة المرحلة الثانوية.
- <sup>7</sup> . مساعدة مطوري مناهج الكمبيوتر وتكنولوجيا العلومات <u>ي</u>ة تطوير أساليب تعلّم مقرر الكمبيوتر وتكنولوجيا العلومات ل*دى* طلبة الرحلة الثانوية.

#### متغريات الدراسة:

**مشات الدراسة احلالية طاق احمغريا المالية:**

<sup>1</sup> . المتغير المستقل: بيئـة الـتعلم التشـاركي الإلكتروني القـائم علـي تطبيقـات **احلوس ة السحايية.**

 $\mathsf{v}$   $-$ 

.2 **احمغري المايع: مهارا تصميل مواقع الويب المعايمية.**

#### حدود الدراسة:

اقتصرت الدراسة الحالية على الحدود التالية:

- <sup>1</sup> . الحـدود الزمانيـة: تم إجـراء تجربـة الدراسـة خـلال الفصـل الدراسـي الأول للعام ٢٠٢١/ ٢٠٢١.
- .2 **احلرد احودروطية: يعرض مهرارا احلاسرب ا لرق مهرارا تصرميل مواقرع**  الويب المقررة **ية الفصل الدراسي الأول على طلبة الصف الثاني الثانوي**)
- .3 **ةد يكفية: لال ا الص الواةق الواةو لدرسة السا ا الواةويرة ينرا لدينة العا ف مل رمضان.**

#### منهج الدراسة:

**اطممد ال اةوة يف الدراسة احلالية طاق لا مل: -**

- **- احررنه الو ررقق: ر اسررم دامه يف راسررة ايررا ا ييررا ال حررو**  والدراسـات الســابـقة ية مجــال الـتعلم التشــاركي و تصــميم مواقــع **الويب.**
- **- احررنه المجررفيا: ال المصررميل رر ه المجررفيا ال رراىل طاررق ةاررا**  المجموعتين (تجريبية/ ضابطة)، وذلك لقيا*س* فاعلية استخدام بيئة ال**تعلم التشــاركي الإلكترونـي الق**ــائم علــي الحوسـبة الســحابية ي<u>ة</u> تنمية بعض مهارات تصميم مواقـع الويب لدى طالبـات الصف الثـان*ي* الثانوي.

#### أدوات الدراسة:

**تضمنت أ ا الدراسة ما ياق:**

<sup>1</sup> -اختبار تحصيلى <u>ي</u>ة الجوانب العرفية لمارات تصميم مواقع الويب.

 $\lambda$   $-$ 

-2**ي اقررة مسةاررة ل يرراا ارواةررب ا اىيررة حهررارا تصررميل مواقررع الويب.**

#### فروض الدراسة:

حاولت الدرإسة الحالية التحقق من صحة الفروض التالية:

- <sup>1</sup> . لا يوجد فرق ذو دلالة إحصائية بي*ن م*توسطى درجات طالبات المجموعتين الضابطة والتجريبية <u>ي</u>ة التطبيق البعدى للاختبار التحصيلى للجوانب ال*عر*فية لمهارات تصميم مواقع الويب.
- <sup>7</sup>. لا يوجد فرق ذو دلالة إحصائية بي*ن م*توسطى درجات طالبات المجموعتين الضايطة والتحريبية ف<del>ي</del> التطبيق البعدي ليطاقة ملاحظة الأداء لمهارات **تصميل مواقع الويب.**

#### مصطلحات الدراسة:

#### التعلم التشاركي:

عرفــه **أحمــد الحفنـــاوي** (٢٠١٤، ١٩) بأنــه "تعلــم قــائم علــي التفاعــل الاجتماعي بين المتعلمين، حيث أنهم يعملون <u>ي</u>ة مجموعات صغيرة يتشاركون <u>ي</u>ة إنجاز المهمة أو تحقيق أهداف تعليمية مشتركة من خلال أنشطة جماعية <u>ي</u>ة جهد منسق مع استخدام أدوات الاتصال والتواصل ( متزامن – غير متزامن) من خلال شبكة التواصل الإلكتروني، ومن ثم فهو يركز على توليد ال**ع**رفة وليس استقبالها".

وعرفتــه الباحثــة إجرائيـــاً: بأنــه نظــام يحتــوي عل*ــي مــد*خلات ومخرجــات لتنمية مهـارات تصـميم مواقـع الويب لـدى طلبـة الصف الثـاني الثـانوي مـن خـلال العمليـات التشـاركية الـتي تت*سـ*م بالتفاعليـة بـين المتعلم والمعلـم، والمتعلم وزمـلاءه لتحقيق ا ل*هد*ف.

 $-9 -$ 

#### احلوسبة السحابية:

عرفهـا جـانج (Jang,2014,17) بأنهـا "استخدام كافـة مـوارد ومكونـات الحو*سب*ة من أجهزة وبـرامج مخزنـة علـى الخـادم الرئيسـى يـتم تقـديمها عبر سـحابـة إلكترونية، وتت*س*م عملية استخدام الحوسبة بالرونة وال*سه*ولة والسرعة.

كمــا عرفهــا كــلا مــن **زينــب خليفــة، أحمـد بـدر (٢٠١٦، ٧٣)** بأنهــا "بيئــة إلكترونية تعتمد على تخـزين ملفـات إلكترونيـة عبر<sub>.</sub> بيئـة محوسبـة، لتكـون متاحـة للطلاب بما يتيح معالجة البيانات وا*س*تر جاعها عند الضرورة".

**وعرفتهـا البـاحثـة:** يأنهـا منصـة تفـاعليـة يـتم مـن خلالهـا تقـديم خـدمـات حـاسـوييه تحتوي على مجموعـة مـن العـارف القـررة يكتـاب الكمبيـوتر وتكنولوجيـا العلومـات، بغرض تنمية مهارات تصميم مواقع الويب لطلبة الرحلة الثانوية.

#### مواقع الويب التعليمية:

**طففها لس مل جمد ط اد طا ت النحات 2606د 00 ( يأةها جمموطة مل**  الصيفحات الإلكترونيية على شبكة الإنترنت، والتي تضيم محتوى إلكتروني *مب*ني ومنظم بشكل منهجي داخل تلك الصفحات، وباستخدام وسـائط متعددة بالإضـافة إلى احتوائهـا علـى أدوات تفاعـل إلكترونيـة ت*سـمح لكل مـن ا*لعلـم والطـالب بـالتفـاعـل **سواء أكان ذلك تزامني أو غير تزامني.** 

**وعرفتها الباحثة بأنها** محتوى الكتروني (معر<u>ي</u>ق – مهاري) تم نشره عبر صفحات الكترونية على الويب لتنمية مهـارات تصميم مواقـع الويب لطلبـة الرحلـة الثانويـة، وتتيح للمتعلم التفاعلية والذاتية <u>ي</u>ة التعلم.

مهارات تصميم مواقع الويب:

<mark>عرفها هاشم الشرنويي (٢٠١٢، ٦٥٤)</mark> بأنها فنيات وخطوات وعمليات ومراحل تصميم مواقـع الويب التعليميـة، وتشـمل عـدة مـتغيرات وفنيـات مـن بينهـا تصـميم الواجهة العامة للموقع، وواجهة المستخدم، والتفاعل والترابط .

 $-1$   $-$ 

<mark>عرفتها الباحثة إجرائياً:</mark> بأنها القدرة التي تُكتسب بالملاحظة أو التجريب <u>ي</u>ة الأداءين العقلي والجسمي لجموعة من الهـام الرتبـة ترتيبـًا منطقيـًا ذات خوارزميـات تعبر عن *سلسل*ة من الأداءات لتصميم المواقع التعليمية.

#### اإلطار النظري:

إن عمليـة الـتعلم تنبـع مـن المعرفـة، وأن تلـك المعرفـة موزعـة بـين النـاس، ولا يملكها فرد واحد، ولا يمكن تحصيل تلك العرفة إلا من خلال التواصل والتشارك **مع تاج احصا ر ال كفية هري ال كفية.** 

### أولًا: التعلم التشاركي

#### أ) <u>خصائص التعلم الالكتروني التشاركي:</u>

 $\mu$  (Carnwell, Carson,  $2007, 15$ ) ، من كارنويل وكارسون (Carnwell, Carson,  $2007, 15$ وأمــل حمــادة (٢٠١٧، ٥٥٣) إلى تميّــز الــتعلم الالكترونــي التشــاركي بعديــد مــن الخصائص، منها:

- التفاعــل Interaction <del>.</del> حيــث يتفاعــل الطــلاب معـَّــا مــن خــلال أدوات ويــب التشاركية، والذي يؤدي إلى التوصل إلى إجابات مناسبة لحل الشكلات،
- التكامل Integration . حيث يتشارك الطلاب مـع اخـتلاف آرائهم وخبر اتهم <u>ي</u>ة **ت ديل احنمَ النّهاىقد**
- **ا تصالية : ةيث يرمل الموا را ا تصرات لرممكح ال رسج**  من تبادل ال**ع**لومات.
- **احسرا لة القف يرة : ةيرث يكرون لكرا فرف ر يف**  العمل التشاركي ويكون مسئولًا عن تنفيذه،
- الثواب الجماعي Group Reward: حيث يتم مكافأة جميع الطلاب عل*ي* ا**لمنتج النهائي**،

 $-11 -$ 

فعالية بيئة التعلم التشائكي القائم حلى تطيبقات الحوسية السحابية في تنمية بعض مصابات تصميم مواقع الويب لري طلبة المرحلة الثانوية أ.د حجازته مسالحميد أحمد أد/محايرة مسدهم اسكندر نشوى حلمى سيد أحمد

- **ا طممررا احم ررا ت اإلمررايق : ةيررث يعممررد**  الطلاب عل*ـي بعضـه*م الـبعض لإنجـاز مهمـة معينـة، ممـا يـؤدي إلى التعزيـز الإيجابي والتقييم الجماعي، كما أنه يطبق كثيرا من النظريات التريوية مثل التعلم التعاوني، التعلم المقصود، والخبر ات الموزعة، والتعلم القائم على الصـادر، والتعلم القائم عل*ى* الشروعات.
- ب) <u>ميررات التعلم الالكتروني التشاركي: </u> من مبررات استخدام التعلم التشـاركي الـتي أشـار محمـد خلـف الله (٢٠١٦، ١٠) إليها، للاستفادة منها **ية مادة الحاسب الآلي كالتالي:**
- تقليل جهد المعلم <u>ي</u>ة إعادة عرض المحتوى أثنـاء الشـرح والاسـتفادة بهـذا الجهـد **يف طسج عويا تعال ما م احلاسب ا لق.**
- توفير الوقت اللازم لإكساب الطلاب مجموعة من المارات والأداءات اللازمية لتطبيق مفاهيم محتوى مادة الحا*سب* الآلي وتحويلها لأداءات *س*لوكية.
- <mark>تقوية الروابط الاجتماعية ل*دى* الطلاب الشاركين أثناء عملية التدريس عبر</mark> التعلم التشاركي، وعدم الارتبـاط بوجـود العلـم داخـل حدود مكانيـة أو زمـانيـة لتدريس مادة الحا*سب الأ*لي.
- **ت وية ا واها حنو ما م احلاسب ا لقد ييةة المعال المكارلق ال اىمة طاق**  الحو*سية السح*ايية.
- جعـل الطـلاب <u>ي</u>ة تفاعـل مسـتمر وتواصـل مـن خـلال جمـع البيانـات ومـن ثـم معالجتها ثم استخراج النتائج، مع تفعيل التغذية الراجعة للمعلومات.
	- ج) مستويات الوصول لصلاحيات التعلم التشارك<u>ي:</u>

إن التعلم التشاركي Collaborative learning يتشارك فيه الطلاب، فكـل مـنهم يُمـنـّح صـلاحية الوصـول للملضـات Access to Files، ومسـتوى الصلاحيات Level of Access يعتمد على القائم بالمشاركة، فمن *مس*توى هذه

 $-11 -$ 

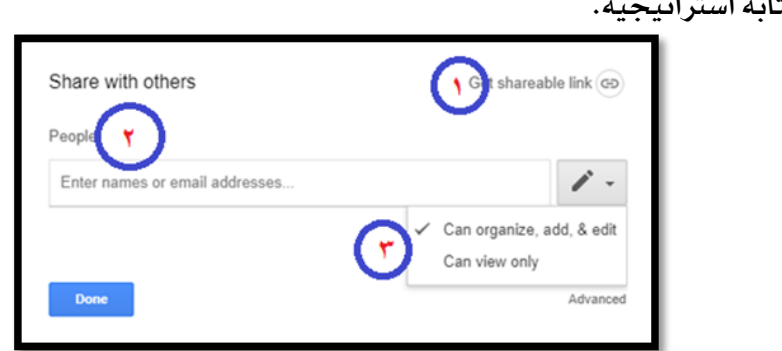

**لواية اسااتيجية.**

الصلاحيات (رؤية المحتوى فقط View ، تعديل المحتوى Edit )، فالتعلم التشاركي

شكل (١) مستويات الوصول **للف تشاركي والطلاب السموح لهم وتوليد رابط** الشاركة ومن ثمّ استعراض الشكل السابق بما يلي:

-1 **ال تسمل يموليد إ هار رايط احكارلة** 

 **اإلةمقظ يه يف احلافاة ا ا ة يالكم يوتف سم دامه يعد اللج**

- <sup>7</sup>- People وهو مريع نص Textbox لوضع أسماء الطلاب Nick Name
- -3 **لاسمات يمنايل احاقا أ المعديا طايها أ اإللسع طايها ف ط.**

لذا استخدمت الباحثة التعلم التشاركي لحاولة الاستفادة القصوى <u>ي</u>ة تصميم المقرر التعليمي لطلاب المرحلة الثانوية.

د) مهارات التعلم الالكتروني التشباركي: Collaborative **Online Learning Skills** 

ورأت مروة البـاز (٢٠١٦، ١٨) ومحمد الببـاع (٢٠١٥) rv٢) أن مهـارات التعلم الالكتروني التشاركي تمثل أحد مخرجات التعلم التي يكتسبها الطلاب من خلال التعلم الالكترون*ي، و*تتضمن هـذه المهارات ثـلاث أنـواع وهـي: مهـارات عقليـة؛ مثـل:  **ةا احككس - المقكري الناقرد** – **معاررة ا فكرار(د مهرارا تكنولوجيرةد مورا:** 

 $-17 -$ 

فعالية بيئة التعلم التشائكي القائم حلى تطيبقات الحوسية السحابية في تنمية بعض مصابات تصميم مواقع الويه لري طلبة الرحلة الثانوية أد حجازي صيرالحمير أحمر أد/محايرة سيبعى اسلنبر نشوك حلمى سيد أحمد

استخدام أدوات ا لويب، والتواصل الالكتروني)، ومهارات اجتماعية؛ مثل: (التفاوض – **إيدا الفأ** – **اةاا ا ضفيل** – **الموا ا(** واستخلصت الباحثة مجموعة من مهـارات الـتعلم الإلكترون*ي* التشـاركي، ومـ*دى* **فاطايمها يف سح ارواةب احعففية لد احمعامح لالمالق:**

- استخدام كتابة الحروف والكلمات والجمل والفقرات بطريقة منظمة.
- استخدام الأيقونـات الموجـودة بـالبيئـة التشـاركيـة الالكتر ونيـة، بحسب دور **لا منها.**
- تعـرُّف كيفيــة اسـتقبال البيانــات ومعالجتهــا داخـل البيئــة الالكترونيــة **لاو وت حلاوت.**
	- ح*سن* إدارة زمن التشارك للوصول إلى النتائج بأقل زمن.
		- العمل بروح الفريق واحترام المت*ش*اركين.
	- تطوير عمليات الإدخال للبيانات وت*حسين* طرق التواصل بين الطلاب.
		- **تمتّع الطلاب بالالتزام واحترام زملائهم.**

#### ه) مميزات التعلم الالكتروني التشاركي:

تتعدد مميزات التعلم الالكتروني التشاركي لإكساب أساليب التعلم أهمية كبيرة فمن هذه المميزات ما طرحه كلٌّ من؛ منيرة النـامي (٢٠١٢، ٢٤)، ووفاء نحل  **2601د 00( لالمالق:**

- **مكارلة ال سج يككا فعات تقاطاهل مع يعضهل ال عضد**
- جعْل الطالب نشيطًا مـثيرًا للأسئلة *مستكشف*ًا باحثًا عن الإجابات، وأن يتميـز الطالب بالعمل والتأمل والتعليل والاستنتاج وصولًا للمعرفة.
- تهيئـة جـو ممتـع وآمـن لعميـة الـتعلم، وتنميـة روح الفريـق بـين الطـلاب، وتنـوع المصادر اللازمة للتعلم.
	- **تعزيز مسئولية الطلاب عن مشروعاتهم،**
	- الدمج بين معرفة المتعلمين ومعرفة الخبراء أثناء التعلم.

 $-15-$ 

- يتيح هذا النوع من التعليم اختيار الأقران الذين يوفرون تحدي للمتعلم <u>ي</u>ة المشاركة والتناف*سي*ة.
	- و) أنماط التفاعل **ية التعلم الالكتروني التشاركي:**

للتشـارك أنمـاط Collaborative Patterns وهـي الطـرق المختلفـة لتوزيــع المهـام علـي الأفـراد داخـل المجموعـات التشـاركية وتتخـذ أحـد الأشـكال التاليــة: التجزئــة الت*سلســـلية،* التجزئــة المتوازيــة، التشـــارك معـَّــا، بينمـــا يـــرى ســـالمون (Salmon,2011,2) بأنهــا أســـاليب التشـــارك المختلفــة داخـــل المجموعـــات التشاركية، والتي تحدث غالبًا **ية مراح الثقة العالية بين الطلاب، وتتخذ الأش**كال التالية: التشارك المتوازى، التشارك التآزري، التشارك الت*سلسلي*. وتوضح أمل حمـادة  **2606د 006( ثسثرة أاراا رىيسرة لامقراطس احلا ثرة يف احوقر المعايمرق يف جمرات**  التعليم الالكتروني كالتالي:

- **المقاطا يح احمعال اىمو الدراسق** 
	- **المقاطا يح احعال احمعال**
- Learner-Learner **المقاطرررا يرررح احرررمعامح يعضرررهل الررر عض**  Instruction

### ثانيًا: احلوسبة السحابية:

<sup>أ</sup>) خصائص الحوسية السحابية :

**رأ جويرات جاترا د حممرد سرامان د2600د 02( ضصاىص احلوس ة السحايية يف أةها تممفلرب ةوت احسم د د الا مهمرة**  <mark>مر</mark>كزيــة، تمتــاز بــالقوة، إمكانيــة الوصــول إليهــا ــق أي وقــت وـڤي أي مكــان، يمكــن الوصول للمعلومـات المطلوبـة واسـتخراجها فتحليلـها بطريقـة ذكيـة، مبر مجـة أى تعميل بطريقية آليسة، تمتياز بواجهيات تفاعيل البر محية التطبيقيية (API)

 $-10-$ 

Application ، مـــع تــوفير شــراء الــبرامـج Programming interface والتط*ليق*ات.

#### **ااالج احلوس ة السحايية:**

إن مـــا تتضـــمنه الحو*ســب*ة الســحابية مــن مزايـــا تجعــل الأفــراد خاصــة والمؤ*سس*ات عامة يُقدمون على استخدامها ، وستأتى القدرة على استخراج العرفة البشــرية وإضــافة المظهــر الـــذكي لهــا . لحمايــة الــبر امـج والشــبكات والأنظمــة والممتلكات، فقدمت شركة سيسكو (Cisco Live , 2018**) مجموعة مـن نمـ**اذج الحوسبة السحابية كالتال*ي* :

• **السرحاية ا ا رة : يرمل تكرغيا ال نيرة المحميرة السرحايية**  فقط بالنسبة للمؤسسة، فمن المكن أن تُدار من قبل مؤسسة أو شخص.

• **سررحاية ارماطررة : يكررار يف ال نيررة المحميررة**  ال*س*حابية من قبل العديد من المؤ*سس*ات، حيث تدعم مجتمـع معين باهتمامـات مشتر كة وقد تدار من قبل مؤسسات أو غيرها.

• **سرحاية العامرة : تمكرون ال نيرة المحميرة السرحايية احماةرة**  لعامـة النـاس وكأنهـا مجموعـة خدميـة، مثـل *س*حاية جوجـل Google وسـحاية مايكرو*سوفت .* Microsoft .

• **سرحاية ا جرح : ال نيرة المحميرة السرحايية هرق تفل ي رة مرل**  اثنين أو أكثر من ال*سحب، فهي* تقدم خدمـة سحابية متكاملـة باستخدام المزيج من الأنواع المختلفة لأداء وظائف مختلفة

#### ج) فوائد الحو*سب*ة السحابية:

<mark>تعـددت فوائـد الحوسـبة السـحابية؛ فتعـرض (نـورة الغامـدي ،٥١، ٢٠١٦ )،</mark> وسهام الجريوي (٢٠١٨، ٦٢) بعضًا من هذه الفوائد كالتال*ي*:

● الحوسبة السحابية توفر تكاليف كبيرة و باهظة عل*ى مس*تخدميها.

 $-17-$ 

- توفر دخولاً آمناً على البيانات و المعلومات المخزنة عليها.
- تعتبر وسيلة رائعة للحفاظ على البيانات والعلومات خشية الفقدان.
	- القدرة على استخدام تطبيقات وبرمجيات عالية ال*س*توي والكفاءة.
- **متكل احعال احمعال مل الدضوت طاق احاقا الم ي را مرل ضرست السرحاية**  دون الحاجــة لتــوفير التطبيــق علــي الأجهــزة، مــع إجــراء الاختبــارات مبـاشــرة **.**
- سهولة إرسال الشروعات والتدريبات للمتعلمي*ن وسهو*لة الوصول إليها وتقديم المتعلمين لشـروعاتهم وحصـولهم علـى التغذيـة الراجعـة ، و*سـه*ولة التواصـل فيما بينهم، مع دعم عمليات التدريس والتعلم.
	- د) مميزات الحو*سب*ة السحابية:

أشــار محمــد سـليمان (٢٨، ٢٠١٦) بــان الحوســبة الســحابية تتميــز بعــدة مميزات *منه*ا:

- اكتساب المهارات اللازمة للعمل مع المصادر المستندة على السحابة.
- تمكّن المعلمي*ن من مم*ارسة أفكار التدريس والتعلم ، وأن لهـا انعكاسـات كبيرة كوسيلة اتصال افتراضية وكوسيط تشاركي.
- تلبية احتياجات الحوسية للمستخدمين الجامعيين دون دفـع تكـاليف البنيـة التحتية لا*ستخد*ام السحابة الالكترونية.
- **تم ارب ةق ررا لر ريمد يرا ضرردماتها وسرب ال اربد مرع قردرم احلوسرر ة**  ال*س*حابية علـي الشـاركة والتحريـر والإدارة الفعالـة للمسـتندات والعـروض التقديمية.
- تعتبر مصادر وسيطة للمقررات الدراسية على الانترنت، ومتـاح عليهـا المناهج والمنشورات والبحوث العلمية ومجموعات البيانات البحثية.
	- **أةواع ا دما السحايية:**

تعددت الشركات المتخصصة <u>ي</u>ة تقديم الخدمات السحابية مما أدى إل*ى* 

 $-14 -$ 

فعالية بيئة التعلم التشائكي القائم حلى تطيبقات الحوسية السحابية في تنمية بعض مصابات تصميم مواقع الويه لري طلبة الرحلة الثانوية أ.د حجازي صيدالحميد أحمد أد/محايرة سيبعى اسكندر نشوك حلمى سيد أحمد

التنافس <u>ي</u> تقديم خدمات تقنية الحوسبة السحابية على نطاق واسـع، وتنقسم إلى ثلاث فئات كما ينكرها بيتر ميل (Peter mell,2011, 22)، وسهام الحرب<u>وي</u> (٦٠١٧، ٦٣) كالتالي:

البنية التحتية كخدمة: Infrastructure as a Service وتعرف ا**ختصارا يالرمز (laas)** 

حيث تتمثـل الإمكانيــة المقدمــة للمســتخدم **ــة تــوفير مــوارد المالجــة والتخــزي**ن والشبكات من موارد الحوسبة الأساسية، حيث يكون المستخدم قـادرًا عل*ـى* اسـتخدام وتشغيل البر مجيات الاختيارية المطلقة.

### **احنصة ل دمة تعرف اضمصرارا يرالفمرب .**

<mark>تتم</mark>شل الإمكانيـة المقدمـة للمسـتخدم ـ<u>ة</u> عـرض البنيـة التحتيـة السـحابية الـتي أعـدّها الم*س*تخدم، أو مـا تم الحصـول عليـه مـن تطبيقـات سـحابية، والـتي أنشـئت باستخدام لغات البر مجة والمكتبات من مُقدّم الخدمة.

### الله محيات كخدمة Software as a service وتعرف اختصارا F **يالرمز (Saas).**

البر محيات والتطبيقات المتوافرة على ال*س*حاية، فمثلًا توفر Google Apps البنية التحتية بالأضافة إلى التطبيقات.

### **ال ياةرا ا ا رة ل دمرة تعرف اضمصرار ا يالرمز (Daas)**.

وتركز هذه الخدمة على إمكانية الحصول على بيانات عند الطلب بح*سب* الوقت والمكان الذي يريده الم*س*تخدم بالاعتماد على الحوسبة السحابية التي تعمل على الاحتفاظ بالبيانات عل*ي مدى* (٢٤) *س*اعة طوال اليوم بدون انقطاع مالم يحدث

 $-1A -$ 

أعطيال ليدي ميزود الخدمية، وأيضيًا يطلب الم*س*تخدم البيانيات بالامتيدادات أو **يالصيغة ال يفيدها.**

فمن الدراسات التي استخدمت الحوسبة السحابية؛ دراسة ا**بـراهيم حكمي 2600( الرر هررردفت إىل المعررف طارررق فاطايررة اسرررم دا يعررض ت ي رررا جوجرررا**  التربويـة علـي تنميـة الدافعيـة للـتعلم لـدي طـلاب الصف الثـاني الثـانوي <u>ي</u>ة مقـرر الفيزيباء بمدينية الريباض، وأوصت الدراسية في ضيوء نتائجهـا ياسيتخدام تطبيقيات جوجل ي<sup>ق</sup> العمليـة التعليميـة 11 ثبت مـن فاعليتهـا يـ<sup>ق</sup> تنميـة الدافعيـة للـتعلم لدى الطلاب، وتدريب العلمين على استخدام تطبيقات جوجل التريوية.

ودراسة **نورة الغامدي** (٢٠١٦) التي هدفت إلى معرفة أثر يرنامج مقترح قائم على تطبيقات جوجل السحابية <u>ية</u> تنمية الاستدلال الرياضي وتعديل التفضيلات المعرفية للدى طالبيات الصيف الشياني الشيانوي، وأوصيت الدراسية بمجموعية مين التوصيات منها؛ العمل على تطوير خطط واستراتيجيات العمل في محال التعليم الإلكتروني في مدارس التعليم العام واستخدام تطبيقات جوجل ال*سح*ايية.

و<u>ي</u>ة دراسـة حسـ**ين البـدراني** (٢٠١٦) الـتي هـدفت إلى التعـرف علـي فاعليـة تصميم بيئـة تشـاركية إلكترونيـة قائمـة عل*ـى* تطبيقـات جوجـل التعليميـة لتنميـة مهـارات التـذوق الأدبـي لـدي طـلاب المرحلـة الثانويـة، وأوصـت بضـرورة تفعيـل دور التكنولوجيـا بصـفة عامـة في العمليـة التعليميـة، وتصـميم بيئـة الـتعلم التشـاركي الإلكتروني القائم على الحو*سب*ة السحابية لجميع المواد الدراسية لدى طلاب المرحلة الثانوية، لما لها من أثر ايجابي ووجداني، ومعر<u>ي</u>ة، يؤدي إلى تحسين مهارات التعلم الذاتي ل*دى* الطلاب.

وقد استخدم (أشرف شكر، ٢٠١٩، ٣٤ -٣٨) الحوسبة السحابية المقدمـة مـن شركة جوجل عند تصميم برنامج قائم على بعض تطبيقات جوجل <u>ي</u>ة حل بعض مشكلات البر محـة في عـرض ملفـات نصيبة يامتـداد dOC، وكتب الكترونيـة يامتـداد Pdf ومحتـوي الفيـديو عـبر Youtube لـنفس المحتـوي، وقـد عـرض يعضًـا مـن

 $-19-$ 

فعالية بيئة التعلم التشائكي القائم حلى تطيبقات الحوسية السحابية في تنمية بعض مصابات تصميم مواقع الويب لري طلبة المرحلة الثانوية أ.د حجازته مسالحمد أحمد أد/محايرة سيبعى اسكندر نشوك حلمى سيد أحمد

التطبيقيات المستخدمة في السحابة الالكترونية كالمساحة التخزينية Google Google drive ، *مس*تندات جوجـل Google Docs ، العـروض التقديميـة Presentation ، جداول البيانات Google Sheets ، بريد جوجل G-mail ، مستعرض الفيديو Youtube ، نماذج جوجل Google Forms .

لـذلك رأت الباحثـة أن الفكـرة <u>ـ</u>ـة توظيـف الحوسـبة السـحابية ــة التعلـيم يساعد عل*ى* بنـاء العرفـة مـن خـلال تطبيقـات السـحابـة الـتي يتعامـل معهـا الطـلاب والمعلمون، وقد استخدمت الباحثة السحاية كمساحة تخزينية من خلال Google Drive ، و**الاتصالا**ت كخدمة من خلال E–Mail ، واستخدام البر محيات كخدمة **من خلال Google Apps** .

و) بعض التطبيقات التريوية للحو*سب*ة السحابية:

**يوجرد العديرد مرل الم ي را الر تسرم دمها رفلا ممعرد م منهرا**  شركة جوجل التي تعرض مجموعة هامة من التطبيقات السحابية Google Apps بما يلائم احتياجات *مس*تخدميها خاصة مع انتشار الأجهزة المحمولـة الـتى ت*س*تخدم نظام التشغيل Android التابع لها، وشركة مايكروسوفت التي تمتلك نظــام التشــغيل ونــدوز Windows الشــهير والــتي كونــت لهــا مجموعــة مــن التطبيقــات تســاهـم في تعزيــز ســحابتها الالكترونيــة خاصــة مــع انتشــار تطبيقــات Office365 السحابية، ويعرض الشكل التالي مقطع من واجهة الموقع الالكتروني **رامعة الربقازيق.**

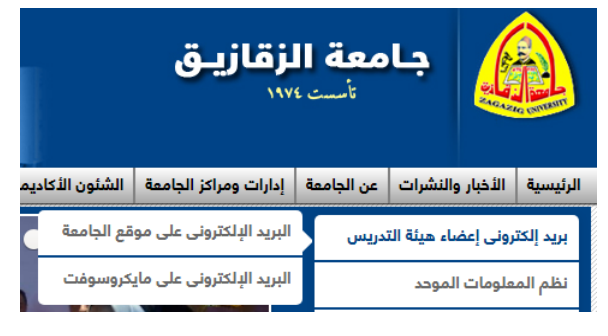

 $-$  7  $\cdot$   $-$ 

شكل (٢) استخدام أعضاء جامعة الزقازيق لبريد مايكرو*س*وفت وقد تم عمل بريد الكتروني تـابـع لشـركة مايكرو*س*وفت لكل مـن أعضـاء هيئــة التــدريس والبــاحثين بجامعــة الزقــازيق للاســتفادة مــن خـدمات *شــ*ركة مايكروسوفت ال*س*حابية، وأيضا وزارة التربيـة والتعلـيم المصرية الـتي قامـت بعمـل بريد الكترون*ي* لكل معلمي الـوزارة وأيضـا المدارس الحكوميـة والخاصـة، وذلـك  **سم دا ا دما السحايية.**

ز) تحديات تواجه تطبيق التعليم الإلكتروني القائم على الحوسبة السحابية: **طاق الفهل مل توافف العديد مل مربايا احلوس ة السحاييةد إ أن ا يعض**  التحفظات؛ والتي قد ت*سب*ب الخوف لدى مستخدميها، ومنها:

- أمن العلومات والحفاظ عليها من السرقة أو القرصنة أو الاتلاف.
- الثقة بين المستخدم ومزود الخدمة مـع توافر الخدمة طوال اليوم.
- سيطرة مـزود الخدمـة علـى المستخدم مـن خـلال فـرض تطبيقـات محـددة **لمكغيا احاقا .**
	- اتفاقيات *مس*توى الخدمة مع ضرورة تحديد البنود والصلاحيات.

#### ثالثًا: مهارات تصميم مواقع الويب:

إن عمليــة التصــميم التعليمــي لي*ســت تحويلـــا مــن ا*لمقــررات الورقيــة إلى المقــررات الإلكترونيـة فح*سـب، بــل هـى اســت*ثمار للم*ســتحد*ثات التكنولوجيـة لإعطـاء قيمـة مضافة لعمليتي التعليم والتعلم من أجل نقل العـارف واكت*سـ*اب مهـارات للحضاظ **طاق جو م احوق المعايمق.** 

#### أهمية التصميم التعليمى:

إن التصميم التعليم*ي* لـه أهميـة كبيرة؛ فقـد أشـار كـل مـن محمد الحيلـة (٢٠٠٣، **22(د ت ماحه طمف سفةان 2666د 026 022-( إىل المالق:**

● يصل بين العلوم النظرية والعلوم التطبيقية.

 $-11 -$ 

فعالية بيئة التعلم التشائكي القائم حلى تطيبقات الحوسية السحابية في تنمية بعض مصابات تصميم مواقع الويب لري طلبة المرحلة الثانوية أ.د حجازي عبدالحميد أحمد أد/محايرة مسدهم اسكندر نشوك حلمى سيد أحمد

- يزيد من احتمالية فرص نجاح العلم من حيث التخطيط والدراسة ال*سب*قة للبرامج التعليمية التي من شأنها أن تتنبأ بالشكلات التي قد تنشأ عند تطبيق البرامج التعليمية.
- يوفر الوقت والجهد، ويقلل التوتر الناتج من اتباع الطرق العشوائية، مـع إحداث تطوير *ش*امل للتعليم <u>ي</u>ة جميع مناحي العملية التعليمية.
	- يواجه التغير والتطور السريع <u>ي</u>ة المستحدثات التكنولوجية.

#### برامج تصميم القررات الإلكترونية :

**تصرررميل اح ررر فرا ا لكا ةيرررة ومررراج إىل أ ا يرررفام تسرررم د يف ينرررا**  التصــميم؛ فقــد قسَّـمت أسمــاء الشــاوي (٢٠١٦، ٢١ -٢٣) أنظمــة بيئــات الــتعلم **ا لكا ةية إىل:**

<sup>1</sup> - **أنظمة الإدارة الالكترونية لإدارة التعلم المبنى على أ***س***اس المعدر المقتوح القابل** للإضافة والترقيـة لـلأدوات بمـا يتنا*سب مـع* طبيعـة المتعلمين والنظـام والقـرر، كنظم إدارة التعلم Learning Management System *(*LMS) التي <mark>تر</mark>كـز علـي إدارة الـتعلم حيـث تم تصـميمها بهـدف دعـم الـتعلم والجزئيــات الصغيرة التي لهـا علاقـة بمتابعـة العمليـات الإداريـة مثـل الت*سـجي*ل، والمتابعـة،  **ارد لةد المو ياد اإلتصا د ا ضم ارا د ةال إ ارم اىمو**  (CMS) Learning Management System التي تركز عل*ي* جانب المحتوى التعليمي، حيث تعمل على تبسيط المحتوى أثنـاء عملـيتي التـأليف والإنشاء، ونظم إدارة محتوى التعلم Learning Content Management (System (LCMS التي تركز على المحتوى التعليمي الالكتروني المتفاعل بين نظم إدارة المحتوى ونظم إدارة التعلم، ونظم إدارة أنشطة التعلم Learning **د الر تروفّف هرآلو الرنال**  ييئةً يصرية مناسبة للتأليف والتواصل بين المعلم والمتعلم.

 $-11$ 

#### **-2 يفجميا المألي المقاطاية:**

وهي برمجيات تعتمد على الروابط مثل برامج اوثروير (Authorware) ، حيث يتميز بتصميم برمجيات تعليمية تفاعلية، وإنشاء اختيارات محوسية تفاعلية.

- وتقسم الباحثة برامج تصميم القررات الإلكترونية إل*ى* ق*سمين هم*ا:
- ا**لبرامج التي تعتمد على الانترنت** مثل البرامج مفتوحة الصدر لإدارة أنشطة التعلم (LAMS)، وبـرامج بنـاء المواقـع الالكترونيـة ذات القوالب الجـاهـزةِ علـي المنصبات السيحابية مثل برامج Simple Site ، أو استخدام برامج المحادثيات الفورية Chat ، أو استخدام صفحات البريد الالكتروني E–Mail، أو استخدام **ت ي ا جوجا المعايمية موا اسم دا أ ا ينرا احواقرع مورا مواقرع جوجرا**  Google Sites ، وتصعيم العروض مثل Google Presentation والتي تضاهي برنامج Power Point الذي تنتجه شركة مايكرو*س*وفت.

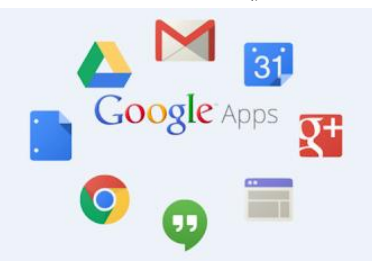

### شكل (٣) مجموعة من تطبيقات جوجل التعليمية كجزء من البرامج التي تعتمد عل*ي* **ا ةاةت**

**البرامج التي لا تعتمد على الانترنت** مشل سرامج معالجية النصبوص Microsoft Word، وبرامج الجداول الحسابية Microsoft Excel ، وبرامج العروض التقديمية Microsoft Power point ، وبرامج معالجة الصرور الثابتية والرسيوم مثيل برنيامج فوتوشيوب Photoshop، ويبرامج معالجـة الصـور المتحركـة مشل برنـامج فـلاش Flash، وبـرامج معالجـة الصوت ادوب اوديشن Adobe Audition.

 $-77 -$ 

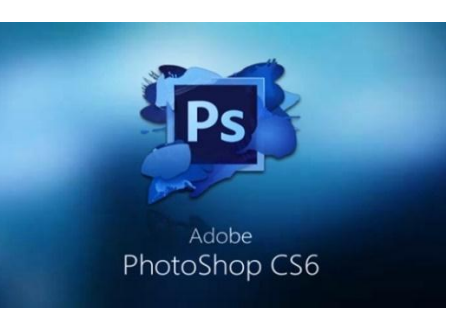

شكل (٤) برنامج فوتو*شو*ب PhotoShop كأحد البرامج التي لا تعتمد على الانترنت وستقوم الباحثة بإنشاء الملفات *س*واءً كانت نصوص أو صور ثابتـة أو فيديو أو صوتيات من خلال البرامج الغير معتمدة على الانترنت واستخدامها كمكونات  **اضرا ال يةرة ا لكا ةيرة المكرارلية ال اىمرة طارق الويرب مرل ضرست أ اتهرا رفرع**  كفاءة البيئة الألكترونية التشاركية لمزيد من التفاعل.

وهناك العديد من الدراسات التي تناولت ا*س*تخدام البر امج والتطبيقات <u>ف</u>ي التصميم التعليمي مثل دراسة **نشوي حلمي (٢٠١٦)** التي هدفت إلى استخدام أحد أدوات الويب (المدونات التعليمية) في عـلاج صـعويات تعلـم *مهـ*ارات البر مجـة بلغـة الفيجوال يي*س*ك (V.B) لطالبات الصف الأول الثانوي، وأظهرت النتائج تفوق الطالبات اللات*ي* إستخدمن أدوات الويب في التغلب على صعوبات مهارات البر مجة بلغة الفيجول بي*س*ك $( \mathsf{v.b} )$  في جانبيها التحصيلي والأدائي على الطالبات اللاتي در*سن* بالطريقة التقليدية.

**لما هردفت راسرة أمحرد الربهفاةرق 2602( إىل قيراا أثرف احوقرع المعايمرق**  على تنمية يعض مهارات الحاسب الآلي والدافعية للإنجاز، والتعرف على قدرات الطلاب في ضوءِ مشكلة الدراسة وأهدافها، وأوصت الدراسة بتنمية مهـارات الحاسب الآلي لدى كل من الطالب والمعلم، مع تصميم المواقع التعليمية التي تخدم المحتوي التعليمي، والمقررات الدرا*سي*ة.

وقـد ا*ســتهد*فت **دراســة دعــاء أحمــد (٢٠١٨) تح**ديــد فاعليــة اســتراتيجية مقترحة للرحلات العرفية عبر الويب <u>ي</u>ة تنمية مهارات تصميم الواقع الإلكترونية

 $-72-$ 

لدى طـلاب تكنولوجيـا التعلـيم بكليـة الترييـة النوعيـة جامعـة بنهـا، وتوصـلت إلى فاعلية استراتيجية مقترحة للرحلات العرفية عبر الويب **ي**ة تنمية مهارات تصميم المواقــع الإلكترونيــة لـدي طــلاب تكنولوجيــا التعلــيم، وأوصـت الدراســة بـا*ســت*خدام الأدوات المختلفة من شبكات التواصل الالكتروني، وأدوات ويب (٢.٠)، لتنمية مهـارات **تصميل مواقع الويب .**

 **يف راسرررة الصرررايف ارهمرررق 2601( الررر هررردفت إىل فاطايرررة اسرررم دا**  تطبيقـات الويـب ٢.٠ <u>ي</u>ة تنميـة مهـارات التـدريس الالكترونـي والاتجـاه نحـو الـتعلم الضائم على الويب لدى طلاب جامعـة السـويس، وتوصـلت إلى وجـود أشر للبر نـامـج القـائم علـى تطبيقـات الويـب ٢.٠ ـ**ي**ْ تنميـة التحصـيل للجوانب المعرفيـة والأدائيـة لمهارات التدريس الالكتروني في جميع تخصصات معلمي المواد الدرا*سي*ة الختلفة.

وتـرى البـاحثـة أن أبـرز هــده التطبيقــات كـلـدونات Blogs كمــا <u>ــ</u>2 دراســة <mark>نشـوي حلمـي (٢٠١٦)، وتطبيقيـات جوجـل التعليميـة كمـا \_ف</mark>ـدراسـة أشـرف شـكر (٢٠١٩)، والتأليف الحر أو الويكي Wiki كما <u>ي</u>ة دراسة وفاء نحل (٢٠١٩).

**إجـراءات الدراسـة:** لتحقيـق أهـداف الدراسـة قامـت البـاحثـة بإعـداد أدوات ومـواد **الدراسة المالية:** 

#### **-1 ايا اىمو :**

تم تحليل محتوى منهج الكمبيوتر وتكنولوجيا العلوميات للصف الثياني الثـانوي المقـرر علـي طالبـات الصـف الثـاني الثـانوي علمـي (للفصـل الدرا*سـي* الأول **لاعرا الدراسرق 2601** – **2626 ( يف درو ا هردا د ةيرث ر ت سريل احرنه إىل ثرس**  وحدات، حُلّلت إلى عناصر، والجدول التالي يوضح الوزن النسبي للأهداف كالتالي:

 $-70-$ 

فعالية بيئة التعلم التشائكي القائم حلى تطيبقات الحوسية السحابية في تنمية بعض مصابات تصميم مواقع الويه لري طلبة الرحلة الثانوية أ.د حجازة مسالحمد أحمد أداحابية سيبعى اسكنبر نشوي حلمى سيبر أحمد

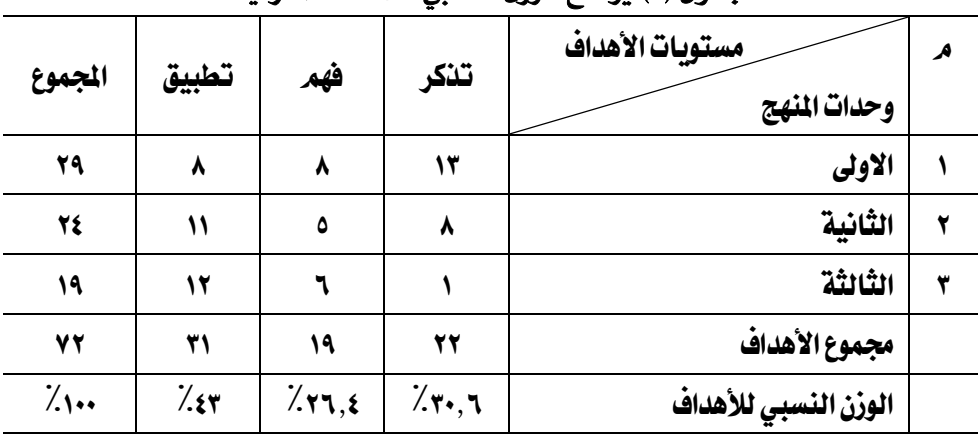

**جد ت 0( يودل الوزن النسا للهدا احعففية** 

#### **-2 ديد ا هدا العامة اإلجفاىية:**

بعد الاطلاع على الدراسات السابقة والأدبيات المتصلة بهذه الدراسة تم إعـداد قائمــة بالأهــداف، وقــد بلــغ عــدد الأهــداف العامــة الإجرائيــة للبر مجيــات التشاركية <u>ـ</u>ـة صورتها الأولية (٧٥) خمسة وسبعون هدفاً حسب الموضوعات، ومـن ثـم تم عرضها على مجموعة من الخبراء والمختصي*ن* في مجال المناهج وطرق التدريس وتكنولوجيــا التعلـيم، واتفقـت آراء الســادة المحكمــين علـ*ي* مجموعـة مــن التعـديلات لتصير مستويات الأهداف العرفية **ي**ة صورتها النهائية وفق تصنيف بلـوم إلى (٢٢) اثنان وعشرون هدفاً لمستوى التنكر، و(١٩) وتسعة عشر هدفاً لمستوى الفهم، و(٣١) وواحد وثلاثون هدفاً لمستوى التطبيق، وبالتـال*ي* يكون مجمـوع الأهـداف (٧٢) اثنـان  **س عون هدفا.ً** 

**-3 إطدا قاىمة مهارا تصميل مواقع الويب**

وقد تم ذلك وفقاً للخطوات التالية:

- **ا لسع طاق ا ييا ال تنا لت مهارا تصميل مواقع الويب.**
- تحليل كتاب الكمبيوتر وتكنولوجيا العلومات المقرر على طلبـة الصف الثـاني الثانوي للحصول على ما يحتوي من مهارات تصميم مواقع الويب.
	- وضع قائمة أولية بمهارات تصميم مواقع الويب.

 $-11-$ 

- عرض القائمة على مجموعة من المحكمين والخبر اء ذوى الاختصاص، ومـن ثـمّ إجراء التعديلات المطلوبة.
	- وضع القائمة <u>ي</u>ة صورتها النهائية.

#### وبه**نا تكون قد نمت الإجابة عن السؤال الأول ونصه كالتال**ئ:

ما مهارات تصميم مواقع الويب اللازمة لطلبة الصف الثان*ي* الثانوي؟

#### <sup>4</sup> - تصميم بيئة التعلم التشاركي القائم على تطبيقات الحوسبة السحابية:

يعد الاطلاع على الأدبيات والدراسات السابقة والراجع العلمية تم تحديد ا *لهد*ف من بيئة التعلم التشاركي؛ وهو التعبير عن النتيجة النهائية لعملية التعلم والنواتج الراد تحقيقها من خلال تصميم بيئة تعلم تشاركي قائمة على تطبيقـات الحو*سب*ة السحابية <u>ي</u>ة تنميـة مهـارات تصـميم مواقـع الويـب لـدى طالبـات المرحلـة الثانويـة، ومـن ثـم تم إعداد المحتوى العلمـي مـراعيـا الفـروق الفـرديـة بـين الطالبـات، والت*سلس*ل ي<sup>ع</sup> الدروس، والتدرج من الأ*سه*ل للأصعب وتقويم ومراجعة المحتوى مـع مراعاة تحقيق الأهداف، ثم عرضه على مجموعة من المحكمي*ن* الختصي*ن* <u>ي</u>ة مجال المناهج وطرق التدريس وتكنولوجيا التعليم، وإجراء التطبيق عل*ى* عينـة استطلاعية من مجتمع الدراسة لتحديد نقاط القوة وتعزيزهـا، ونقـاط الضعف وعلاجهـا، ومـن ثم؛ تم اعداد أيقونة للدخول لبيئة التعلم التشاركي، وتصميم واجهة وال*س*تخدم، وتحديــد النصــوص، والرســوم، والفيــديو، وموقـــع الويــب، والفصــل الالكترونــ*ي،* لاستخدامهم داخل بيئة التعلم التشاركي

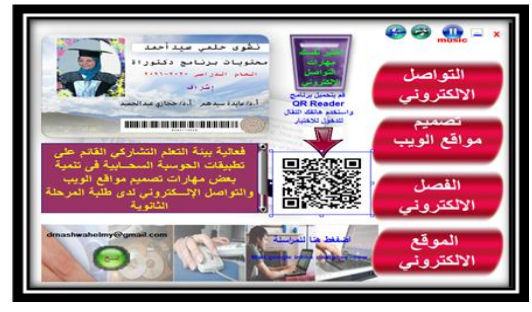

شكل (٥) الواجهة الرئي*سي*ة لبيئة التعلم التشا<u>ر</u>كي

 $\mathbf{Y}$   $-$ 

فعالية بيئة التعلم التشائكي القائم حلى تطيبقات الحوسية السحابية في تنمية بعض مصابات تصميم مواقع الويب لري طلبة المرحلة الثانوية أد حجازة محيدالحميد أحمد أد/محايرة مسدهم اسكندر نشوي حلمى سيبر أحمد

 **يآللج قد متت اإلجاية طل السؤات الواةق ةصه لالمالق:** 

ما بيئة التعلم التشاركي الإلكتروني القائم على تطبيقات الحو*س*بة السحابية <u>ي</u>ة تنميـة مهـارات تصـميم مواقــع الويـب والتواصـل الإلكترونـي لطلبـة الصـف الثــان*ي* الثانوي؟

- **-5 ا ضم ار المحصياق حهارا تصميل مواقع الويب:**  وقد تم ذلك وفقًا للخطوات التالية:
	- تحديد ا *لهد*ف من الاختبار
	- إعداد جدول المواصفات للاختبار التحصيل*ي* 
		- تحديد الصورة الأولية للاختبار
			- وضع تعليمات الاخت*ب*ار
- عرض الاختبار على مجموعة من المحكمين والخبر اء ذوى الاختصاص، ومـن ثـم اجراء التعديلات اللازمة.
	- التجرية الاستطلاعية للاختبار التحصيلي لمهارات تصميم مواقع الويب.
		- الصورة النهائية للاختبار التحصيلي لمهارات تصميم مواقع الويب

**يعرد ا ضم رار المحصرياق مرل أهرل أ ا الم رويلد ألورف ا سراليب**  شبوعا، لذا قامت الباحثة بإعداد الاختيار التحصيلي للجانب العرب<u>ة</u> لمهارات تصميم مواقـع الويب، وقـد صممت البـاحثـة الاختيـار \_في ضوء الأهـداف التعليميـة المحـددة لهده الغايبة، وإعداد جدول المواصفات، وب**دلك تم صياغة أسئلة الاختبار ي**ة (٤٠) **مقررف م مرروزطح طاررق مسررمويا ا هرردا المررآللف** – **القهررل** – **الم يررق(د قررد ر**  صياغتها على هيئة (٢٠) مفردة للاختيار من متعدد، (٢٠) مفـردة للصواب والخطأ، مـع شـرح فكـرة الاختبـار ووضـع التعليمـات وكتابـة بيانـات الطالبـة صـحيحة بعـد الدخول الى صفحة الاختبار، وتقدير درجة وإحدة لكل مفردة تجيب عنها الطالبـة إجابـة صـحيحة، وصـفـر لكل مفـردة تتركهـا الطالبـة أو تجيب عنهـا إجابـة خاطئـة. وتم اجراء التجرية الاستطلاعية خلال الفصل الدرا*سي* الأول للعـام الدراسي /2019

 $- Y<sub>A</sub>$ 

#### دباسات تربوية ونفسية ( هجلة كلية التربية بالزقازيق) المجلد (٣٧) العدد (١٢٠) نوفمبر ٢٠٢٢ الجزء الثانى

٢٠٢٠ حيث بلــغ متوســط زمــن تطبيــق الاختبــار(٤٥) دقيقــة، وقـد تم اسـتبدال (٢) **مضردتين مــن مضـردات الاختبــار لأن معامــل الســهولة أكــبر مــن (٠,٨) ، كمــا تم** استبدال (٢) مفـردتين كـان معامـل صـعويتها أقـل مـن (٠,٢)، وكـان معامـل الثبـات **ألقرا لف ة را 60162( معامرا المجربىرة النصرقية 60200( د قرد ر ةسراج معامرا**  التمييـز لكـل مفـردة مـن مفـردات الاختبـار، وأن درجـات التمييـز لمفـردات الاختبـار **تفا ةررت يررح 602** – **6060 ( نررا يكررري إىل أن عيررع مقررف ا ا ضم ررار ت ررع دررمل**  المستوى المقبول لعـاملات الصـعوبـة والتمييـز، ليصبح الاختبـار(\*) قابلًـا للتطبيـق <u>ـ</u>ـة  **ورته النهاىية.**

#### **-6 ي اقة احسةاة حهارا تصميل مواقع الويب:**

إن متابعــة أداءات الطالبــات أثنــاء أداء سـلوكيات عمليــة، لا بـد أن تخضــع لدرجـة عاليـة مـن الضبط العلمـى والملاحظـة العلميـة، فبعـد الاطـلاع علـى الأدبيـات التريوية والدراسات ال*س*ابقة التي تخص مشكلة الدراسة، تم إعداد بطاقة ملاحظة  **( مو طاق جمموطة مل ا ا ا الساولية احفت ة لهرارا تصرميل مواقرع \*\*** الويب، وتم اتباع الإجراءات التالية في إعداد بطاقة الملاحظة كالتال*ي* :

- تحديد الهدف من بطاقة الملاحظة لهارات تصميم مواقع الويب.
	- إعداد تعليمات بطاقة الملاحظة لمهارات تصميم مواقع الويب.
	- الصورة الأولية لبطاقة الملاحظة لهارات تصميم مواقع الويب.
		- **صدق المحكمين.**
- التجرية الاستطلاعية ليطاقة الملاحظة لهارات تصميم مواقع الويب.
	- الصورة النهائية لبطاقة الملاحظة لمهارات تصميم مواقع الويب.

1

- تقدير درجات بطاقة الملاحظة لهارات تصميم مواقع الويب.
	- \* ملحق(١): الاختبار التحصيلي في صورته النهائية
	- \*\* ملحق (٢): بطاقة ملاحظة الأداء في صور تها النهائية

 $-79-$ 

فعالية بيئة التعلم التشائكي القائم حلى تطيبقات الحوسية السحابية في تنمية بعض مصابات تصميم مواقع الويه لري طلبة الرحلة الثانوية أد حجازة مسالحمد أحمد أد/محايرة سيبعى اسكندر نشوي حلمى سيبر أحمد

هدفت البطاقة إلى قياس الأداء لمهارات تصميم مواقـع الويب لدى طالبـات الصرف الثـاني الثـانوي بالمرحلــة الثانويــة، وتم اعـداد تعليمــات بطاقــة الملاحظــة وتجهيزها **ية صورتها الأولية بحسب قائمة الأهداف ال**تي تم صياغتها، ومن ثم تم عرضها على مجموعة من الختصي*ن في تخصص* الناهج وطرق التدريس وتكنولوجيا التعليم، وقد احتوت صورتها النهائية عل*ي* (٤) مهارات رئيسة، كما تحتوي على عدد (٥٤) مهارة فرعية، (١٥١) خطوة أداء، مـع مراعـاة ترتيب المهارات ترتيبًـا منطقيـا من الأ*سه*ل للأصعب، ووصيفها بعبـارات دقيقـة وواضحة، وقـد حـددت نتيجـة معادلـة كوير (Cooper) *مستوى ا*لثيات بدلالة ن*سب*ة الاتفاق (٠,٩١) ويعبر عنها الجدول **المالق:**

| معامل<br>الثبات | الطالبة<br>الرابعة |         | الطالئة<br>الثالثة |     | الطالئة<br>الثانىة |     | الطالبة الاولى            |         | عدد خطوات |
|-----------------|--------------------|---------|--------------------|-----|--------------------|-----|---------------------------|---------|-----------|
| الكلى           | الثبات             | الاتفاق | الاتفاق الثبات     |     | الاتفاق الثبات     |     | الثبات                    | الاتفاق | الأداء    |
| , 9)            | .9.                | ۱۳٦     | , 91               | 138 | .92                | 122 | $\bullet$ , $\upLambda$ 9 | ۱۳٥     | ۱٥۱       |

جدول (٢) ثبات بطاقة اللاحظة عبر الأفراد "ثبات الاتفاق "

**- يمضل مل ارد ت السايق أن مموسط معاما اتقا احسةاح يف** حالة الطالبات الاربعة بساوي (٩٩.•) وهذا يعني أن يطاقة الملاحظة

على درجة عالية من الثبات، وأنها صالحة كأداة للقياس·

**إجراءات تطبيق الدراسة :** قامت الباحثة باتباع الخطوات التالية:

- أ- **ت يرق ا ضم رار المحصرياق ي اقرة احسةارة طارق طينرة الدراسرة ت ي ًرا**  قبليًا، لكي نثبت تجانس الجموعتين؛ التجريبية والضابطة.
- ب- **ت يق ييةرة الرمعال المكرارلق ال راىل طارق الم ي را السرحايية د لمنميرة**  مهارات تصميم مواقع الويب لطلاب الجموعة التجريبية، وتدرس الجموعة الضابطة بالطريقة التقلي*د*ية.

 $-$  7.  $-$ 

ج- **ت يرق أ ا الدراسرة ا ضم رار المحصرياق** – **ي اقرة احسةارة( طارق طينرة**  الدرا*س*ة تطبيقاً يعديًا .

### عرض نتائج الدراسة:

#### أولا: نتائج تطبيق الاختبار التحصيلي:

**قامررت ال اةوررة يإث ررا ورراةه اجملمرروطمح يم يررق ا ضم ررار المحصررياق**  وبطاقة الم*لاح*ظة على عينة الدراسة تطبيقاً قبلياً، قامت الباحثة باستخدام اختيار  **( حعففرررة لرررة القرررف يرررح رجرررا اجملمررروطمح المجفي يرررة - الضررراي ة( يف**  التطبيق القبلي للاختبار التحصيلي لمهارات تصميم مواقع الويب، وذلك باستخدام حزمة البرامج الإحصائية"Spss23" والجدول التال*ي* يوضح ذلك:

جدول (٣) قيمة اختبار (ت) للفرق بين متوسطي درجات طلاب الجموعتين(الضابطة- التجريبية) في التطبيق القبلي لالختبار التحصيلي ملهارات تصميم مواقع الويب

| درجات<br>الحرية | قيمة (ت) | الانحراف المعياري       | المتوسط<br>الحسابي | العدد | التطبيق   |
|-----------------|----------|-------------------------|--------------------|-------|-----------|
|                 | 1,277    | $Y, Y \circ Y \wedge Y$ | 10, 9000           | 30    | الضابطة   |
| <b>0A</b>       |          | 7, 27227                | 10,0777            | 30    | التجريبية |

ويتضح من الجدول السايق: أنه لا يوجد فرق بين درجات طلاب ال*جم*وعتين التجريبية - الضايطة) <u>ي</u>ة التطبيق القبلي للاختيار التحصيلي لهارات تصميم مواقع الويب حيث كانت قيمـة (ت) المحسوبة(١,٢٦٧) وهي قيمـة غـبر دالـة إحصـائيـاً ممـا يـدل علـى تجـانس طـلاب الجمـوعتين (التجريبيـة - الضـابطة) <u>ي</u>ة التطبيـق القبلي للاختبار التحصيلي <del>ل</del>هارات تصميم مواقع الويب.

● اختبار صحة الفرض الأول من فروض الدراسة ونصه: لا يوجد فرق ذو دلالة إحصـائية بـي*ن م*تو*سـطي* درجـات طالبـات المجمـوعتين الضـابطة والتجريبيـة ي<u>ـ</u>ة التطبيق البعدى للاختبار التحصيلي للجوانب العرفية لمهارات تصميم مواقع الويـــــب. اســـــتخدمت البـاحثـــــة اختبـــــار (ت) للمجموعـــــات الم*ســـــت*قلة

 $-11 -$ 

(Independent–Samples T–test) للك*ش*ف عن الفرق يبن متو*س*طي درجات الطالبـات في الاختبـار التحصيلي يعـد تطبيـق بيئـة الـتعلم التشـاركي للمجموعة التجريبية، ودرجات طلاب الجموعة الضابطة التي تعلمت بالطريقة التقليدية، كما يوضحها الجدول التال*ي*:

جدول (٤) قيمة اختبار (ت) للفرق بين متوسطي درجات طالبات الجموعتين الضابطة والتجريبية في التطبيق البعدي للاختبار التحصيلي للجوانب العرفية لهارات تصميم مواقع الويب مع بيان حجم التأثير

| فيمة d<br>وحجد<br>التأثىر | $\eta$ 2       | درجات<br>الحرية | قيمة<br>الدلالة | قيمة<br>$\tilde{\boldsymbol{\omega}}$ | الانحراف<br>المياري | المتوسط<br>الحسابي                           | التطبيق<br>البعدى |
|---------------------------|----------------|-----------------|-----------------|---------------------------------------|---------------------|----------------------------------------------|-------------------|
|                           |                | ٥٨              |                 | 7, YY1                                | 0,707               | $\mathbf{Y}\mathbf{y}, \mathbf{Y}\mathbf{Y}$ | ضابطة             |
| 1,77                      | $\cdot$ , {{\) |                 | $*, *0$         |                                       | <b>T, ITT</b>       | <b>TO, TTT</b>                               | تحرسة             |

وتبين مـن الجـدول السـابق: وجـود فـرق دال إحصـائياً بـين متوسـطي درجـات طاليات المجموعتين الضايطة والتجريبية في الاختيار التحصيلي للجوانب العرفية **الهارات تصميم مواقـع الويـب المطبـق بعـدياً والـتي تم التـدريس لطالبـات المجموعـة** التجريبية باستخدام بيئـة الـتعلم التشـاركي القـائم علـى التطبيقـات السـحابية، وبلغت قيمية (ت) المحسوبة ( ٦,٧٧١ ) وهي قيمية دالية إحصائياً عند مستوى (٠,٠٥) **يدرجات حربة (٥٨)، وكانت قيمة (ت) الجدولية = (٢,٠٠) ، يلغ مربع إيتا p<sup>2</sup> (٠,٤٤)** وبحساب قيمة حجم التأثير<sup>d</sup> المقابل لقيمة مريع إيتا وجد أنه يساوي ( ١,٧٧) عند درجـات الحريــة (٥٨)، وهــدا يعــني حجـم التــأثير قــوي وإيجــابي، لــدلك تم رفــض الفرض الصفري وقبـول الفـرض البـديل وهـو "يوجـد فـرق ذو دلالـة إحصـائية عنـد م*س*توى (٠٫٠٥) بين متوسطى درجات طالبات الجموعتين الضابطة والتجريبية <u>ي</u>خ التطبيق البعدي للاختبار التحصيلي للجوانب المرفية لمهارات تصميم مواقع الويب لصبالح طالبيات المجموعية التجريبيية."، وقيد تم التسرريس لطالبيات المجموعية التجريبية باستخدام بيئة التعلم التشاركي القائم على التطبيقات السحابية.

 $-77 -$ 

**ثاةي ا: ةماى ت يق ي اقة احسةاة:** 

كميا قاميت الباحثية بحسباب قيمية (ت) <u>لعرفية دلالية الفيرق بيين درجيات</u> الجموعتين (التجريبية - الضايطة) <u>ية</u> التطبيق القبلي لبطاقة الملاحظة لهارات تصميم مواقع الويب، والجدول التال*ي* يوضح ذلك:

جدول (٥) قيمة اختبار (ت) للفرق بين متوسطي درجات طلاب الجموعتين (الضابطة– التجريبية) في التطبيق القبلى لبطاقة الملاحظة لمهارات تصميم مواقع الويب

| درجات  | قىمة  | الانحراف | المتوسط                | العدد | التطبيق   |
|--------|-------|----------|------------------------|-------|-----------|
| الحرية | (ت    | المعيارى | الحسابى                |       |           |
|        |       | ۱۳.۴     | 17.044                 | ۳.    | الضابطة   |
| ٥٨     | 1,328 | 12,739   | $V\Lambda,$ $V\Lambda$ | ٣٠    | التجريبية |

ويتضح من الجدول السابق: أنه لا يوجد فرق بي*ن* درجات طلاب الجموعتي*ن* التجريبية - الضابطة) <u>ي</u>ة التطبيق القبلي لبطاقة الملاحظة لهارات تصميم مواقـع الويب حيث كانت قيمة (ت) الم*حس*وية(١,٣٢٨) وهي قيمة غير دالة إحصائياً مما يدل علـى تجــانس طــلاب المجمــوعتين (التجريبيــة - الضــابطة) <u>\_</u>2 التطبيــق القبلــي **ل اقة احسةاة حهارا تصميل مواقع الويب.**

● اختبار صحة الفرض الثان*ي من فروض الدراسة ونصـه*: لا يوجد فرق ذو دلالـة إحصـائية بـين متو*سـطي* درجـات طالبـات المجمـوعتين الضـابطة والتجريبيـة ي<u>ـ</u>ة التطبيــــق البعـــدي لبطاقــــة ملاحظـــة الأداء لمهـــارات تصـــميم مواقــــع الويـــب، استخدمت الباحثية اختبيار (ت) للمجموعيات المستقلة (-Independent Samples T-test) للكشف عن الفرق بين متو*س*طي درجات الطلاب في بطاقــة الملاحظــة لمهــارات تصــميم مواقـــع الويــب بعــد تطبيــق بيئــة الــتعلم التشـاركي للمجموعـة التجريبيـة، ودرجـات طـلاب المجموعـة الضـابطة والـتي تعلمت بالطريقية التقليديية، في بطاقية ملاحظية الأداء ، والنتيائج يوضحها **ارد ت الماىل:** 

 $\tau\tau$  -

جدول (٦) قيمة اختبار (ت) للفرق بين متوسطى درجات طالبات الجموعتين الضابطة والتجريبية <u>ي</u>ة التطبيق البعدى لبطاقة ملاحظة الأداء لمهارات تصميم مواقع الويب مع

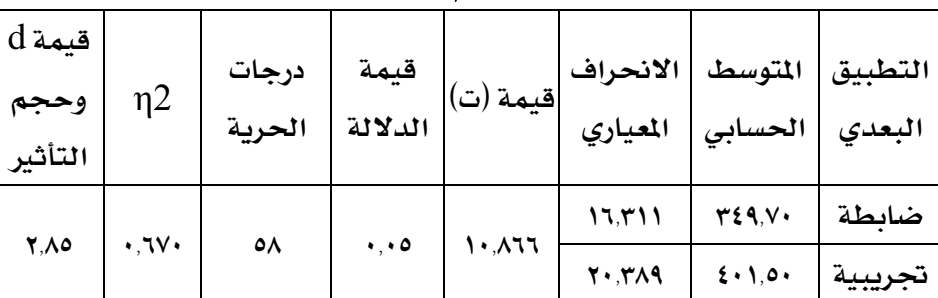

**ييان ةجل المأثري** 

وتبين مـن الجـدول السـابق: وجـود فـرق دال إحصـائيا بـين متو*سـطي* درجـات طالبـات الجموعتين الضابطة والتجريبية <u>ي</u>ة بطاقية ملاحظية الأداء لمهارات تصميم مواقيع الويب المطبق بعدياً والتي تم التدريس لطالبات الجموعة التجريبية باستخدام بيئة التعلم التشاركي القـائم علـي التطبيقـات السـحابية، وبلغت قيمـة (ت) المحسوبة ( ١٠,٨٦٦ ) وهي قيمة دالـة إحصـائياً عند مسـتوى (٠,٠٥) بـدرجات حربـة (٥٨)، وكانت قيمة (ت) الجدولية = (٢,٠٠)، كما بلغ مريع إيتا n2 (٠,٦٧٠) وبحساب قيمة حجم التأثير<sup>1</sup>0 المقابل لقيمة مربع إيتا وجد أنه يساوى ( ٢,٨٥) عند درجات الحريـة (٥٨)، وه**دا يعني حجم التأثير قوي وإبجابي، ل**ذلك تم رفض الفرض الصفري وقيول الفرض البديل وهو "يوجد فرق ذو دلالة إحصائية عند مستوى (٠,٠٥) يين متوسطي درجـات طالبـات المجمـوعتين الضـابطة والتجريبيـة <u>ي</u> التطبيـق البعـدي لبطاقـة ملاحظة الأداء لمهارات تصميم مواقـع الويب لصـالح طالبـات المجموعـة التجريبيـة" المطبق بعديًا، وقد تم التدريس لطالبات الجموعة التجريبية با*س*تخدام بيئة التعلم التشاركي القائم على التطبيقات ال*سح*ابية

 $\forall$   $\xi$  -

#### **يهآلا يكون قد متت اإلجاية طل السؤات الوالثد ةصه:**

"مـا فاعليـة الـتعلم التشـاركي الإلكترون*ـي* القـائم علـي تطبيقـات الحوسـبة السحابية ي<sup>ق</sup> تنميـة بعض مهـارات تصـميم مواقـع الويب لـدى طلبـة الصف الثـاني الثانوي؟ "

### ثانيًا: تفسير النتائج

تفسير النتـائج المرتبطـة بفعاليـة بيئـة الـتعلم التشـاركي القــائم علـي **ت ي ررا احلوسرر ة السحررررايية يف تنميررة يعررض مهررارا تصررميل مواقررع الويررب لررد لا ة احفةاة الواةوية ةيث تو ات الدراسة إىل النماى المالية:**

### أولًا: نتائج االختبار التحصيلي :

أن الطالبـات اللائ*ـي اسـتخدمن بيئــة الـتعل*م الت*شــا*ركي القــائم علــي التطبيقــات السـحابية أفضـل ية التحصـيل للجانـب المعرية لمهـارات تصـميم مواقــع الويب من طالبات الجموعة اللائي تعلمن بالطريقة التقليدية، حيث أشارت النتائج **يف جرد ت 2( أن قيمرة ( اىسروية = 00660(د طنررد مسرمو الد لرة 6060(د هررآلا**  يدل على وجود فروق ذات دلالة احصائية بي*ن م*تو*سطى* درجات طالبات الجموعتين (الضـابطة والتجريبيـة) <u>ي</u>ة التطبيـق البعـدي للاختبـار التحصـيل*ى* لهـارات تصـميم مواقــع الويـب، كمــا تم حســاب مـربــع إيتــا وكـانـت قيمتــه = (٠,٤٤)، وبحســاب حجـم التأثير المقابل لقيمة (ت) ومربع إيتا وُجد أنه = (١,٧٧)، وهذا يدل عل*ى* فعالية بيئة ال**تعلم التشباركي القيائم على تطبيقيات الحوسبة السيحابية في تنميية مهيارات تصميل مواقع الويب لد لا ة احفةاة الواةوية.**

### ثانيًا : نتائج بطاقة الملاحظة :

أن الطالبــات اللائــي اســتخدمن بيئــة الــتعلم التشــاركي القــائم علــي التطبيقـات السـحابية أفضـل في الجانب الادائـي لمهـارات تصـميم مواقـع الويـب مـن طالبات المجموعة اللائي تعلمن بالطريقة التقليدية، حيث أشارت النتائج <u>ف</u>ي جدول  **0( أن قيمرة ( اىسروية = 060200(د طنرد مسرمو الد لرة 6060(د هرآلا يردت طارق** 

 $-70-$ 

وجود فروق ذات دلالة احصائية بي*ن م*تو*سطى* درجات طالبات المجموعتين (الضـابطة والتجريبية) <u>ي</u>ة التطبيق البعدي للاحظة الأداء لمهارات تصميم مواقـع الويب، كمـا **ر ةساج مفيع إيما لاةت قيممه = 60066(د وساج ةجرل المرأثري اح ايرا ل يمرة**  (ت) ومريـع إيتـا وُجـد أنـه = (٢,٨٥)، وهـدا يـدل علـي فعاليـة بيئـة الـتعلم التشـاركي القائم على تطبيقات الحوسبة السحابية <u>ي</u>ة تنمية مهارات تصميم مواقع الويب ل*دى* **لا ة احفةاة الواةوية.**

#### وأمكن تفسير النتائج في ضوء الاعتبارات التالية :

- -1 **ييةة المعال المكارلق أتاةرت لا ال را اسرم دامها يف أ قرت يف أ مكران**  دون التقيد بحدود الزمان والمكان مما أدى إلى الرونة <u>ي</u>ة عملية التعلم.
- <sup>7</sup> بيئـة الـتعلم التشـاركي بمكوناتهـا وفـرت المدرس الخصوصـي للطـالبـات، ممـا يؤدي هذا إلى التوفير المادي وزيادة ثقة الطالبات بأنف*سه*ن.
- -3 **ييةة المعال المكارلق توفف المعال الآلاتقد فكا لال ة تعامرت ةسرب سرفطمها**  الذاتية، كما تمكن الطالبات من تنمية مهارات تصميم مواقع الويب، وتمكنها من درا*س*ة محتوى مقرر الكمبيوتر وتكنولوجيـا الملومـات بحسب القـدرات مـع مراعـــاة الفـــروق الفرديـــة فكـــل طالبـــة تختلــف عـــن غيرهـــا ــ<u>ة</u> القـــدرات والاستعدادات والميول.
- <sup>2</sup> مكونيات بيئية البتعلم التشياركي سياعدت في عمليية البحيث عين المسارف وال**ع**لومات التي تخدم محتوى مقرر الكمبيوتر وتكنولوجيا العلومـات لتنمية مهارات تصميم مواقع الويب*.*.
- <sup>0</sup> ييئة التعلم التشاركي تميزت يسهولة الاستخدام والتنقل بين المكونات، مما ساعدت جميع مستويات الطالبات على التعامل معهـا يقعاليـة أدت إلى تنميـة **مهارا تصميل مواقع الويب.**
- <sup>7</sup> ييئـة الـتعلم التشـاركي القـائم علـي التطبيقـات السـحابية عملـت علـي زيـادة دافعيــة الطالبــات للـتعلم والاكتشــاف، ممــا أدى إلى زيــادة ــفٍّ تنميــة مهــارات تصميم مواقع الويب*، ومه*ارات التواصل الإلكترون*ي*.
- -7 **إن ل يعرة تصرميل ييةرة الرمعال المكرارلق ال راىل طارق الم ي را السرحايية جعارت ال ال را هرل اىرور ا ساسرق لاعمايرة المعايميرة يعرد توجيره احُعارل**  للطالبات، وليس كمـا يحدث <u>ي</u>ة الطريقـة التقليديـة، حيث يكون ال**ُعلـم فيهـا هو اىور ا ساسق لاعماية المعايمية.**
- <sup>٨</sup>- بيئــة الـتعلم التشــاركي الضـائم علــي التطبيقــات الســحابية تراعـي الفــروق الفرديـة يـن الطالبـات، ممـا جعلت كل طالبـة تـتعلم حسب الوقت والجهـد المنا*سب، وب*التالي تؤدي عملية التعلم إلى زيادة تنمية مهارات تصميم مواقع الويب ومهارات التواصل الإلكتروني لدى الطالبات بمختلف الم*س*تويات.

**وأيضا تتفق هذه النتيجة مع ما توصلت إليه الدراسات التالية**؛ ومنها دراسة نشوي حلمي (٢٠١٦)، ودراسة أسماء الشاوي (٢٠١٦)، ودراسة أحمد الزهراني (٢٠١٨)، ودراســة دعــاء أحمــد (٢٠١٨)، دراســة الصــاــ<u>ة</u> الجهمــي (٢٠١٩)، و دراســة أشــرف شــكر (٢٠١٩)، دراسة وفاء نحل (٢٠١٩).

### ثالثًا توصيات الدراسة:

**يف دو ةماى الدراسة احلالية تو ق ال اةوة لا ياق**

- -1 **ا سمقا م مل ت نيا الويب طموم اد أيفزها الم ي را السرحايية يف العمايرة**  التعليميـة بمختلـف مراحلـها وتوظيفهـا بمـا يحقـق التفاعليـة ـ<u>ـ</u>⊈ التعلـيم، ويحسّن من فرص التعلم الذات*ي.*
- -2 **ط رررد ر طمرررا لامعامرررح لمررردري هل طارررق ليقيرررة المصرررميل اريرررد**  للـدروس باسـتخدام بيئــة الـتعلم التشــاركي عـبر التطبيقــات ال*س*ـحابية واستخدامها بشكل <mark>فعـال يـُ التـدريس والتواصـل مـم المتعل</mark>مين، وكـذلك

 $\mathbf{Y}$   $-$ 

التخطيط الجيد للدروس <u>ي</u>ة مختلف المواد الدراسية مـع التوظيف الجيد **لإدارة مثل هذه البر مجيات.** 

- -3 **تروفري ييةرة تعايميرة يهرا معامرا لاكر كا مررب م رط اةاةرت ميمارج**  فيها ال**عل**م وسيلة تواصل تفاعلية إلكترونية ( بريد الكتروني – مدونة تعليمية – **قحة توا ا اجمماطق - .... (**
- -4 **اسررم دا الم ي ررا السررحايية يف المعارريل يسرراطد طاررق المغاررب طاررق**  المهارات التي تتسم بالصعوبة وتحتاج إلى العمل التعاوني لتبسيطها .
- <sup>0</sup> ضرورة الاهتمام يتنمية مهارات تصميم مواقع الويب ية مراحل التعليم الختلفة حيث أنها تساعد عل*ى* استثمار طاقات الطالبات وقدراتهن الذهنية كمـا أنهـا تنمـى ملكـة الـتفكير المنطقـى والقـدرة علـى حـل الشـكلات، كمـا أن السوق العربية تحتاج لمزيد من المصممين العرب لإنتاج برامج ومواقـع بأيدي عربية تل*بي* حاجات المجتمع التعليمية.
- -6 **ةكف الروطق الرم ين يرح احمعامرا تردري هل طارق اسرم دا الم نيرا**  الحديثة ي*ـ قعلم مهارات تصميم مواق*ع الويب لإنتاج المواقـع المختلفـة خاصـة التعليمية والتي تساعد <u>ي</u>ة زيادة الدخل.
- -7 **اسم دا مهارا تصميل مواقرع الويرب المردريب طايهرا ياسرممفار تسراطد**  علـى تحســين جــودة التعلــيم ويتــيح التعــاون والم*ش*ــاركة الإيجابيــة وتنميــة **المحصيا.**
- -8 **الاليرب طاق اسم دا الرمعال الرآلاتق ياسرم دا الئجميرا المعايميرةد**  وبيئات التعلم، والمصات التعليمية لمواد درا*سي*ة أخرى.
- <sup>9</sup> إعداد كوادر قادرة على تصميم مواقع تعليمية حاسوبية، واستخدامها بصفة مستمرة <u>ي</u> عملية التدريس.

### رابعًا: مقرتحات الدراسة:

- <sup>1</sup> [جراء المزيد من البحوث حول فعالية بيئة التعلم التشاركي القـائم علـي التطبيقــات ال*ســح*ابية <u>ي</u>ة تنميــة مهــارات تصــميم مواقــع الويــب والــتى لم **تكماها الدراسة.**
- <sup>7</sup> إجـراء دراسـات لمعرفـة أثــر اسـتخدام بيئــة الـتعلم التشــاركي القــائم علــي التطبيقات ال*س*حابية على طلاب الدمج، أو الطلاب الموهوبين.
- -3 **إجفا ال حو طل أثف تدريب احعامح طارق مكوةرا ييةرة الرمعال المكرارلق**  القائم على التطبيقات السحابية **ي** تنمية بعض المفاهيم المتعلقة بتدريس مادة الحا*سب الألي.*
- <sup>5</sup> [جراء البحوث عن أثر التعلم من خلال بيئة التعلم التشاركي القـائم علـي التطبيقـات السـحابية في تنميـة مهـارات الـتفكير العليـا لـدي الطـلاب في **احفاةا المعايمية اح ماقة.**
- <sup>0</sup> دراسـة مقارنـة بـين أثـر الـتعلم باسـتخدام التطبيقـات السـحابية ـ<u>ـ</u>¥ المصـات التعليمية المختلفة.

 $49 -$ 

#### المراجع

#### أولا: المراجع العربية:

- ا <sup>ـــ</sup> إبـراهيم عبـد الوكيـل الفــار(٢٠١٢): **تربويــات تكنولوجيــا القــرن الحــادي** و**العشرين: تكنولوجيات (ويب 2.0)،** القاهرة: دار الفكر العربي، مصر.
- <sup>—</sup> ايراهيم علي ايراهيم حكمي (٢٠١٥): "فاعلية استخدام بعض تطبيقات جوجل التريوية على تنمية الدافعية للتعلم ل*دى* طلاب الصف الثان*ي* الثانوي فـي مقــرر الفيزيــاء بمدينــة الريــاض" ، **رســالة ماجسـتير ، ك**ليــة العلــوم الاجتماعية ، جامعة الإمام محمد بن سعود الإسلامية.
- **أمحد ط دا ط ردالفمحل الربهفاةرق 2602(: فاطايرة تصرميل موقرع تعايمرق**  لتنمية يعض مهـارات تطبيقـات الكمبيـوتر لـدى طـلاب المرحلـة التوسـطة **لن ررة ال اةررةد جماررة لايررة الاييررة د جامعررة أسرريواد مرر 02( ع 1(د ل**   $11 - 91$
- <sup>2</sup> أحمد محمد الحفناوي(٢٠١٤):" أثر اختلاف استخدام إستر اتبحيتي التعلم الإلكتروني الذاتي والتعلم الإلكتروني التشاركي ببر نامج تدريبي عبر الويب <u>ي</u>ة تنمية مهارات ت*سجي*ل الحاضرات الإلكترونية Echo360 لدي أعضاء هيئة التدريس بجامعة الطائف واتجاهاتهم نحوه، **بحث مقدم ية المؤتمر الدولي** ا**لثاني للتعلم الإل**كتروني <u>ي</u>ة الوطن العربي ٢٤ - ٢٦ يونيو، الرياض
	- <sup>0</sup> اسلام جاير علام (٢٠١٦): أنماط التشارك عبر محررات الويب التشاركية وأثرها على التحصيل وبعض مهارات تصميم المواقع التعليمية ل*دى* الطلاب المعلمين، **تكنولوجيا التعليم**، م (٢٥)، ع(١)، ص (٢٢٥ ـ ٢٦٧).
	- <sup>1</sup> أسماء سلمان الشاوى (٢٠١٦): "أثر استخدام موقع أكادوكس على تنمية المضاهيم التكنولوجيـة ومهـارات التواصـل الالكترونـي لـدي طالبـات الصـف الثامن يغزة"، **رسالة ماجستير** ، كلية التريية، الحامعة الاسلامية.

 $\mathbf{\hat{z}}$  +  $-$ 

- <sup>1</sup> اشـرف محمـد شـكر (٢٠١٩): "فاعليـة يرنـامج قـائم علـى يعـض تطبيقـات جوجل <u>ي</u>ة حل بعض مشكلات البر مجة لدى تلاميذ المرحلة الاعدادية"، **رسالة ماجسمري د لاية الاييةد جامعة الربقازيق.**
- **أمرررا إيرررفاهيل إيرررفاهيل محرررا م 2606(: أثرررف تصرررميل ييةرررة الرررمعال اح ارررط**  التشـاركي المدعم بتطبيقـات الحو*سـب*ة السـحابية علـي تنميـة الأداء المعر<u>ية</u> والحضور الاجتمـاعي والرضـا عـن الـتعلم لـ*دي* طـلاب تكنولوجيـا التعلـيم ، المؤتمر الدولي الثالث : مستقبل إعداد العلم وتنميته بالوطن العرب*ي، كلي*ة التربيــة، جامعــة ٦ أكتــوبـر بـالتعــاون مــع رابـطــة التربــويـين العــرب، مــج(٣)، ص **061- 026**
- **إيناا حممد إيفاهيل الكي 2600(: إمكاةية اسم دا ت نية احلوس ة السحايية**  <u>ية التعليم الالكتروني ية ج</u>امعة القصيم، **ورقة مقدمة ي***قا***لمؤتمر** *الدولي الثالث للتعلم* **ا لكا ةق المعايل طل يعددالفياضد 0 21-**
	- **ةسررررل ال رررراتع ط ررررد العررررالق 2600(: ل يعررررة الررررمعال المكررررارلق طررررئ**  الويب(الفهوم - الميزات - الأدوات - العمليات - الا*س*تراتيجيات)، **مجلة التعليم الإلكتروني**، ع (١٣)، وحدة التعليم الإلكتروني، جامعـة المنصورة، ص  $(r_{\ell-1})$
- ا \ حسـن عبـدالله محمـد النجـار (٢٠٠٨): أشر إسـتراتيجية الـتعلم التـوليفي <u>ي</u>ة تنمية مهارات تصميم مواقع الويب التعليمية لدى طلاب التكنولوجيا بجامعة الأقصى واتجاههم نحوه، **مجلة تكنولوجيا التعليم (٢٠٠**٨). مصر، مجلد ١٨ ، **طد 0 د ل020 062-**
	- **ةسرح لره ال ردراةق 2600(: تصرميل ييةرة تعارل تكرارلق إلكا ةرق قراىل**  عل*ى* تطبيقـات جوجـل التعليميـة لتنميـة مهـارات التـذوق الأدبـي لـدي طـلاب

 $-51 -$ 

المرحلـة الثانويـة بجمهوريـة العـراق"، <mark>رسـالة مـاجسـتير</mark>، كليـة التربيـة، جامعـة **احنصورم.**

- 1<sup>8</sup> دعاء صبحي عبدالخالق أحمد (٢٠١٨): فاعلية استراتيجية مقترحة للرجلات العرفيـة عـبر الويـب **ية تنميـة مهـارات تصـميم المواقـع الإل**كترونيـة لـدى طـلاب تكنولوجيــا التعلـيم، **مجلــة كليــة التربيــة**، جامعــة بنهــا، مــج(٢٩) ع(١١٦)، ص **. 20- 06**
- <sup>ع</sup> \− دلال ملحـس اسـتيتية، عمـرو موسـى سـرحان (٢٠٠٧): **تكنولوجيــا التعلــيم والتعليم الالكتروني**، دار وائل، عمان الأردن
	- <sup>0</sup> \ زينب محمد خليفة، أحمد فهيم بدر(٢٠١٦):" أثر اختلاف حجم مجموعات التشارك <u>ي</u>ة بيئة الحوسبة السحابية ومستوى القابلية للاستخدام على تنمية مهارات إنتاج ملفات الإنجاز الإلكترونية والتعلم المنظم ذاتياً ل*دى* طلاب الدراسات العليا، ال**لجلة الإلكترونية**، ع (٧٠) يوليو ٢٠١٦، ص(٧٣ – ١٢٣)
	- **سامق حممد ةصار 2602(: المعال المكارلق يف اجملممع الك كقد راسا**  وبحوث المؤتمر الدولي الثاني للتعليم الإلكتروني <u>ي</u>ة الوطن العربي٢٤ ـ ٢٦ **يوةيود الفياضد ل 0 22-(**
	- <sup>1 \</sup> سهام سلمان محمد الجريوي (٢٠١٧): أثر تصور تكنولوجي مقترح قائم على يعض تطبيقات الحو*سي*ة السحابية في تنمية المارات العملية والعرفية لدى طالبات كلية التربية جامعة الأميرة نورة بنت عبدالرحمن، **مجلة الجامعة الإسلامية للدراسات التريويـة والنفسية**، كلية التربيـة، جامعـة الأمـرة نـورة ينت عبدالرحمن، مج(٢٦) ع (٣)، ص ٥٤ - ٨٤
- **الصايف يوس حاته ارهمق 2601(: فاطاية اسم دا ت ي ا الويب 206 يف تنميرة مهرارا المردريه ا لكا ةرق ا وراو حنرو الرمعال ال راىل طارق الويرب**  لدى طلاب جامعــة السـويس، **مجلــة كليــة الترييــة**، جامعــة أسـيوط، كليــة التربية، مج(٣٥)، ع(٣)، ص٨٨ه - ٦١٨
- 1 <sup>1 –</sup> محدى *سعيد* عقل، عادل ناظر النحال (٢٠١٧):" أثر توظيف إستر اتيجية الشاريع الإلكترونية <u>ي</u>ة تنمية مهارات تصميم مواقع الويب التعليمية ل*دى* طالبات جامعة القص*ي* بغزة، **مجلة الجامعة الإسلامية**، مج (٢٥)، ع (١)، ص  $(01 - \tau \tau)$
- · Y محمد ال*سيد س*لمان (٢٠١٦): " فاعلية برنامج تدريبي قائم على تطبيقات الحوسبة السحابية في تنمية مهارات التعلم النقال <del>ل</del>علمي الحاسب الآلي "، **رسالة ماجستير، ك**لية التربية ، جامعة المنصورة
- ا Y محمد جابر خلف الله (٢٠١٦): فاعلية استخدام التعلم التشاركي والتناف*سي* عــبر المـدونات الالكترونيــة في إكســاب طــلاب *شــعب*ة تكنولوجيــا التعلــيم (مســتقلين - معتمــدين) مهــارات توظيــف تطبيقــات الجيــل الثــان*ي* للويــب <u>ي</u>ة التعليم، **مجلة دراسات عربية <u>ي</u>ة التربية وعلم النفس، رابطة التربويين العرب، ع 66(د ل 260** – **062( .**
	- <sup>71</sup> محمد عطية خميس (٢٠١٥): **مصادر التعلم الالكتروني ، الأفراد والمؤسسات**، دار ال*سح*اب للنشر والتوزيع، القاهرة.
- **حممد فار ال ياع 2600(: المأثريا القارقة لنال إ ارم اىمو طاق الويب**  لتنمية مهارات التعلم التشاركي"، **رسالة ماجستير ، ك**لية التربية النوعية، **جامعة يورسعيد.**
- **حممرررد حممرررو احليارررة 2660(: تصرررميل المعاررريل ةافيرررة نارسرررة د ار**  ال*لسي*ر *ة، عم*ان.
- **حممد ةيد حممد سايمان 2600(: ت ويف اسااتيجية تعال تكارلق**  قائمة على تطبيقات جوجل التريوية وأثرها <u>ي</u>ة تنمية مهارات تصميم القررات الالكترونية والاتجاه نحوها ل*دى* أعضاء هيئة التدريس بجامعة بيشة، **مجلة** <mark>دراسات عربية في التربية وعلم النفس،</mark> ع (٧١)، ص ١٧ -٥٦

 $-55 -$ 

فعالية بيئة التعلم التشائكي القائم حلى تطيبقات الحوسية السحابية في تنمية بعض مصابات تصميم مواقع الويب لري طلبة المرحلة الثانوية أد حجازة مسالحمد أحمد أد/محايرة سيبعى اسكنبر نشوى حلمى سيد أحمد

- <sup>71</sup> مروة محمد البـاز (٢٠١٦) : "فاعليـة مقـرر الكترونـي مقلـوب ـ**ي** تنميـة مهـارات **ترردريه العاررو لررآل ا ةمياجررا ا ا ررة مهررارا الررمعال المكررارلق لررد**  الطلاب العلمين بكلية التربية" ، ا**لجلة العلمية**، يوليو ٢٠١٦، جامعـة المنيـا ، مـج **(۱)، ص**( ۱ - ۳۲)
	- <sup>27</sup> منيرة أحمد عبدالله النامي (٢٠١٢):" أثر التعلم التشاركي الالكتروني على بعض مهارات التفكير الرياض*ي* واتجاهات الطالبات نحو دراسة الرياضيات بجامعة الملك فيصل بالملكة العربية السعودية"، **رسالة ماجستير**، كلية الدراسات العليا، جامعة الخليج، البحرين.
	- **ةكو ةامق سيدأمحد 2600(: فاطاية يفةام قاىل طاق احد ةا المعايمية**  لعلاج صعويات تعلم مهاراة البر محة (V.B) ل*دى* طلاب المرجلة الثانوية"، **رسالة ماجسمريد لاية الاييةد جامعة الربقازيق.**
		- <sup>4</sup> ٢ نورة *سعد على* الغا*مدي* (٢٠١٦): "أثر يرنامج مقترح قائم على تطبيقات **جوجا السحايية يف تنمية ا سمد ت الفيادق تعديا المقضيس احعففية**  لدى طالبات الصف الثاني الثانوي بمحافظة جدة" ، **رسالة دكتوراة** ، كلية التربية *، ج*امعة أم القرى.
- <sup>. ٣</sup> هاشم *سعيد* الشرنويي (٢٠١٢): فاعلية اختلاف بعض متغيرات توظيف الفيديو **ي**ة تصميم مواقع الويب ٢.٠ **ي**ة التحصيل وتنمية مهارات تصميم وإنتاج الفيديو الرقمي لطلاب قسم تكنولوجيا التعليم بكليات التريية، **مجلة كلية الاييةد جامعة ا زهفد 2 26(دل 020 600- (**
- \ <sup>٣-</sup> وفاء عبدالعزيز نحل (٢٠١٩). فعالية البر مجيـات التشاركية عبر الويب <u>ي</u>ة تنميـة بعض المهارات الرياضية ومهارات التواصل الإلكترون*ي* ل*دى ط*لاب المرحلة الثانوية، **رسالة دكتوراة**، كلية التربية، جامعة الزقازيق.

 $-55 -$ 

### ثانيا: المراجع الأجنبية:

- 32– Burgess, Lois & Jones Michael L. (2010). The mechanics of eCollaboration and why it works-an empirical assessment of Australian SMEs. In H. Y eatman (Eds.), The SInet 2010 eBook (pp. 13-24), Wollongong Australia: Social Innovation Network (SInet), University of Wollongong, Retrieved from:http: // ro.uow.edu.au/comm. papers/776/.
- Cappos , J , Beschastnikh , I .; Krishnamurthy , A & Anderson , T (2009) . Seattle : a platform for educational Cloud Computing . ACM SIGCSE Bulletin , 41 (1).
- 34 Carnwell, R., and Carson, A., (2007). The Concepts of Partnership and Collaboration , England : Glyndwr University , Wrexham.
- Chen ,B . 7 &Bryer , T.(2012) : Investigating Instructional strategies for using social Media in Formal Learning , International Review of research in open & Distance learning**.**
- Erkoc, Mehmet faith&Kert, SerhatBahadir(2011). Cloud Computing For Distributed University Campus: A Prototype Suggestion, International The Future Of Education Conference, Florence. Italy, Retrieved from: conference. Pixel\_online.net/education/ENT30\_ERKOC.PDF
- Goyal,L.& JATAV, P.(2012): Cloud computing : an Overview and its lmpact on Libraries . International journal OF Next Generation computer Applications (IJNGCA) ,vol(1) issue(1) September,p p 9-15. Available at 18/8/2019 from <http://ijngca.com/Papers/IJNGCA08092012.pdf>
- 38 Halash, E, (2010). Mobile cloud computing: Case studies, Master's thesis, The graduate school, Wayne state university, Michigan, USA
- 39 He, Wu; Cernusca, Dan & Abdous M'hammed (2011). Exploring Cloud Computing for Distance Learning, Online Journal of Distance Learning Administration, Distance Education Center, University of West Georgia, 14(3),Retrieved from :http://eric.ed.gov/ ?id=EJ 941255.

 $-80-$ 

- 40– Jang, S (2014). Study on Service Models of Digital Textbooks in Could Computing Environment for Smart Education, International Journal of U\_ and E-Service, Science and Technology, 7 (1), 73-82.
- Masud, Anwar Hossain& Huang Xiaodi (2012). An E- Learning System Architecture based On Cloud Computing, World Academy Of Science, Engineering and Technology, 6 , Retrieved From[:http://www.researchgate.net/profile/Xiaodi\\_Huang/publicat](http://www.researchgate.net/profile/Xiaodi_Huang/publication/2328) [ion/23281](http://www.researchgate.net/profile/Xiaodi_Huang/publication/2328)4938\_An\_ELearning\_System\_Architecture\_based\_On \_Cloud.combuting/links/451283230cf2788c4b355def.pdf.
- Nasr, Mona& Ouf, Shimaa(2011). An Ecosystem in e-Learning Using Cloud Computing as platform and Web2.0, The Research Bulletin of Jordan ACM, II(IV), Retrieved from http://ijj. Acm. .org/volumes/ volume2/no4/ijjvol2no4p3 .pdf.
- 43– Othman, Mahfudzah & Othman Muhaini (2012). The Proposed Model of Collaborative Virtual Learning Environment for Introductory Programming Course, Turkish Online Journal of Distance Education-TOJDE, ISSN. 1302-6488, 13(1), Article 5, Retrieved from www.researchgate.net/ /261064198 the PROPOSED...
- Peter Mell.(2011).The NIST Definition of Cloud Computing Recommendations of the National Institute of Standards and Technology, The SLA-AGC 21st Annual Conference Abu Dhabi, United Arab Emirates 17-19 March 2015 available at 18/8/2019 from [https://nvlpubs.nist.gov/nistpubs/Legacy/SP/nistspecialpublicati](https://nvlpubs.nist.gov/nistpubs/Legacy/SP/nistspecialpublication800-145.pdf) [on800-145.pdf](https://nvlpubs.nist.gov/nistpubs/Legacy/SP/nistspecialpublication800-145.pdf)
- 45 Salmons, J.E., (2011). Overview of the Taxonomy of Collaboration , From http: //www.vision2lead.com/Taxonomy.pdf.
- 46 Sisco (2018). Cloud Computing and Future, article, available 20/12/2019. Retrieved from [https://www.cisco.com/web/offer/email/43468/5/Cloud\\_Computi](https://www.cisco.com/web/offer/email/43468/5/Cloud_Computing_in_Higher_Education.pdf) [ng\\_in\\_Higher\\_Education.pdf](https://www.cisco.com/web/offer/email/43468/5/Cloud_Computing_in_Higher_Education.pdf)
- 47- Vitkar, Swati(2012).CLOUD BASED Model for E-Learning IN Higher Education International Journal of Advanced Engineering,
	- $-51-$

Technology, III(IV), 38-42, Retrieved from: [http://www.](http://www/) Technicalj ournalsonline.

 $\zeta$   $\vee$   $-$ 

### ملحق (١) االختبار التحصيلي لتنمية مهارات تصميم مواقع الويب تعليمات االختبار

### **طربيرب ال الب:**

اقرأ هذه التعليمات بعناية قبل أن تبدأ <u>ي</u>ة إجابة الاختبار :

- 1( **هآلا ا ضم ار دع ل ياا مرد صرياج لاجاةرب احعرفيف حهرارا تصرميل**  مواقع الويب يكتاب الكمبيوتر وتكنولوجيا العلومات للصف الثاني الثانوي.
- 2( **الكفاسررة الرر يررح يررديج هررق لفاسررة ا سررةاة د مررل فضرراج تضررع أ طسمة طايها.**
- 3( **هنررا رقررة إجايررة منقصرراة د المررب امسررج يف احكرران اح صررص لررآللج**  واستخدم القلم الرصاص في الإجابة حتى بمكنك تغيير الإجابة أو محوهـا كلما تطلب ذلك.
	- <sup>2</sup> ) ينقسم الاختبار إلى قسمين:

الأول: أ*سئ*لة الصواب والخطأ وعددها (٢٠) مفرده

الثاني: أ*سئ*لة اختيار من متعدد وعددها ( ٢٠) مفرده

- <sup>0</sup>) احرص على قراءة تعليمات كل قسم يعناية
	- 6( **اةفل طاق قفا م ا سةاة يعناية**
- 7( **اةفل طاق اإلجاية طاق عيع ا سةاة لمحصا طاق أفضا رجة نكنة.**
- 8( **درع طسمرة اةردم ف رط لكرا سرؤات د مرع العارل يرأن درع ألورف مرل طسمرة طاق السؤات ياغيه.**
	- <sup>9</sup>) إذا لم تعرف إجابة أحد الأسئلة انتقل إلى السؤال الذي يليه.

#### $- \xi \lambda -$

### دباسات تيروية ونفسية ( هجلة كلية التربية بالزقازيق) للمجلد (٣٧) العدد (١٢٠) نوفمبر ٢٠٢٢ الجزء الثانى

أولا : أسئلة الصواب والخطأ:

قم بالإجابة <u>ي</u> ورقة الإجابة:

اكتب علامة (√) اذا كانت الجملة صحيحة، واكتب علامة ( ×) اذا كانت

الجملة خاطئة أمام رقم السؤال

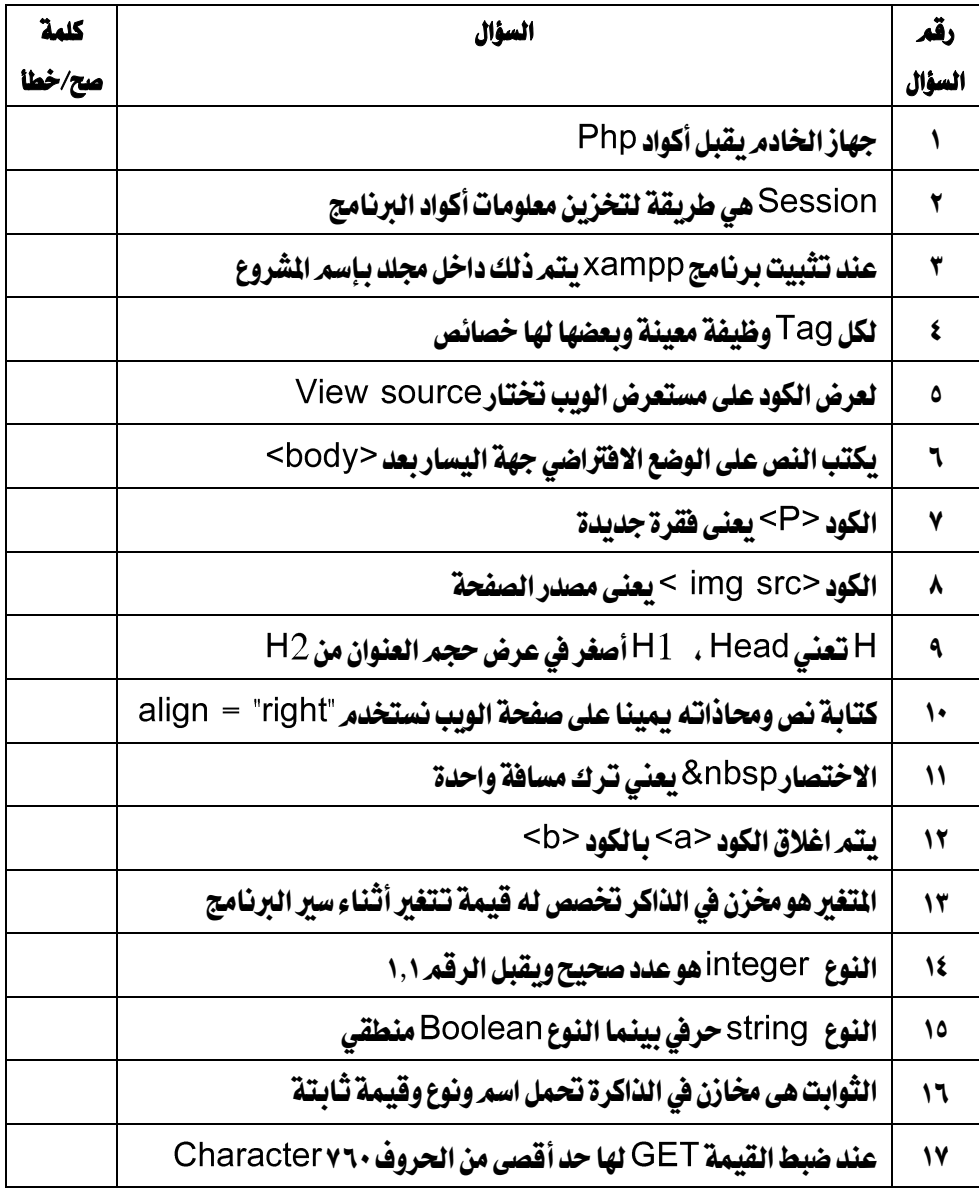

 $-89-$ 

فعالية بيئة التعلم التشائي القائم حلى تطييقات الحوسبة السحابية في تنمية بعض معانات تصميم مواقع الويه لدى طلبة المرحلة الثانوية أ.د حجازي صيدالحميد أحمد أد/محايدة سيدهم اسكندر نشوك حلمى سيد أحمد

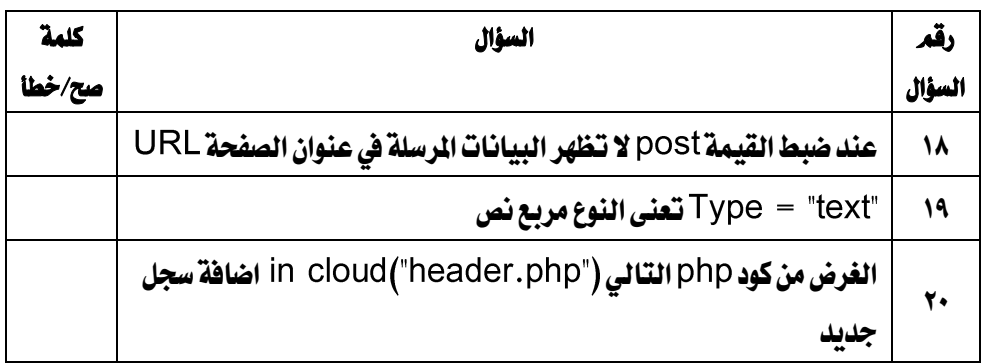

**ثاةيا: أسةاة ا ضميار مل ممعد :** 

**دع طسمة ) أسقا الفمرب ال اإلجاية الصحيحة يف رقة اإلجاية مع مسةاة أن اإلجايا الا تفقيل أ د ج د جد (:**

اكتب رقم الإجابة الصحيحة ذات الترقيم ( أ، ب، ج، د) أمام رقم كل سؤال <u>ي</u>ة ورقة **اإلجاية**

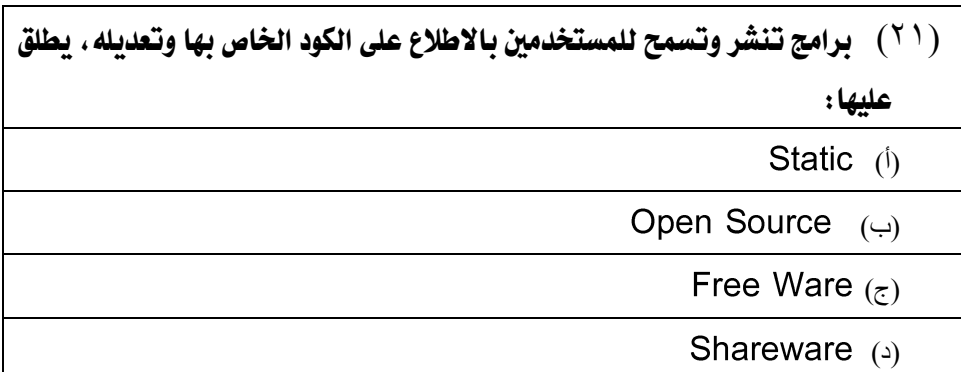

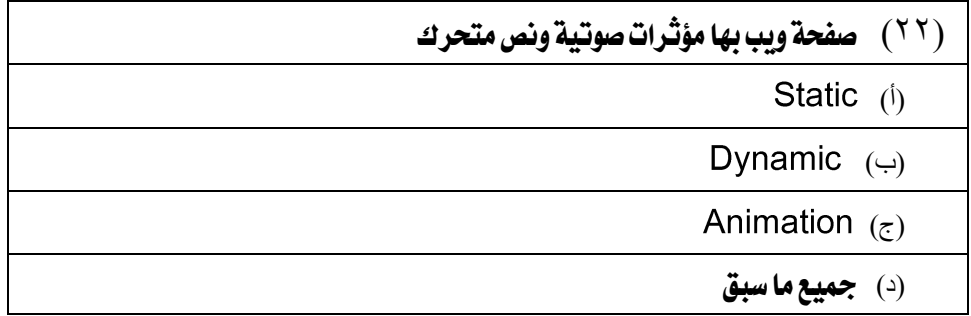

 $-$  0  $\bullet$   $-$ 

دباسات تربوبة ونفسية ( هجلة كلية التربية بالزقازيق) المجلد (٣٧) العدد (١٢٠) نوفمبر ٢٠٢٢ الجزء الثانى

)23( صفحة ويب ميكن من خالهلا عرض بيانات وتسمح للمستخدم بتعديلها وحفظ البيانات

Static (f)

(ب) Dynamic

Home page  $(\tau)$ 

Page setup (

)24( كود املستخدم يف معاجلة بعض البيانات على صفحة الويب، ينفذ يف....

)أ( جهاز اخلادم املخزن عليه املوقع

(ب) مستعرض الانترنت

)ج( برنامج حمرر النصوص

(د) برنامج المفكرة Notepad

)25( كود يكتب بلغات كثرية من أشهرها  $C#$  (i) **HTML**  $(4)$ PHP  $(5)$ )د( ال شيء مما سبق

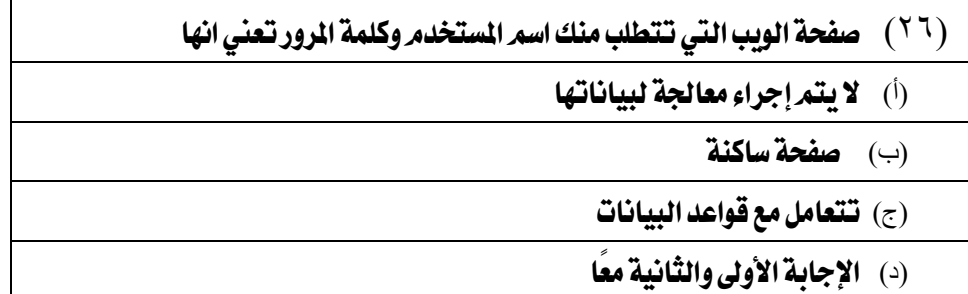

 $-01 -$ 

فعالية بيئة التعلم التشائكي القائم حلى تطييقات الحوسبة السحابية في تنمية بعض معانات تصميم مواقع الويه لدى طلبة المرحلة الثانوية أ.د حجازة محبدالحميد أحمد أد/محايدة سيبعى اسكندر نشوك حلمى سيبرأحمد

- )27( املصطلح يشري إىل:
- (أ) الجهاز الأقل في المواصفات المادية
	- )ب( دور جهاز الكمبيوتر
- جهاز الكمبيوتر لدى المدير العام بالشركة  $(\bar{z})$ 
	- )د( جهاز العميل أو املستخدم
- HTML لغة الترميز HTML Dynamic (i) (ب) Static PHP  $(5)$ )د(

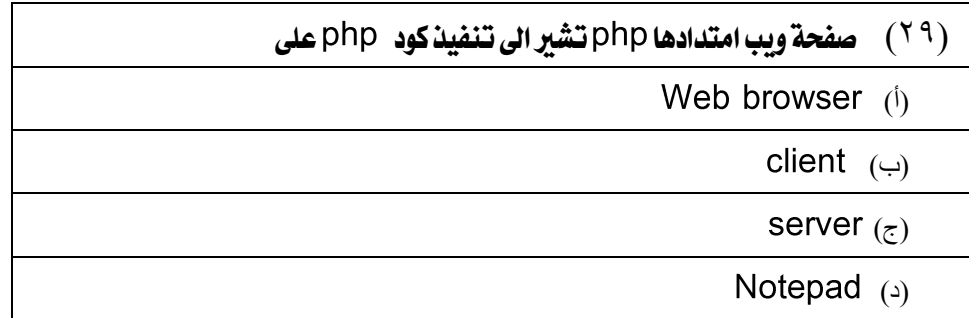

- ( ٢٠ ) العنوان http://homepage.htm هذا الموقع تتر نشره .... Local host (i)  $Web site$  (ب) Google play  $(5)$ Domain  $(4)$ 
	- $-$  07  $-$

### دباسات تيبوية ونفسية ( هجلة كلية التربية بالزقازيق) المجلد (٣٧) العدد (١٢٠) نوفمبر ٢٠٢٢ الجزء الثانى

 $\mathsf{index}$ ) يتم اختيار الحقل ID، ويتم اختيار............ من index

primary (f)

key  $(\rightarrow)$ 

Primary key  $(5)$ 

Key ID  $(3)$ 

)32( بعد اختيار جدول البيانات ) ( ثم النقر على......... الدخال البيانات insert (i)  $\begin{pmatrix} 0 & 0 \end{pmatrix}$ save  $($ z) Come PHP  $(3)$ 

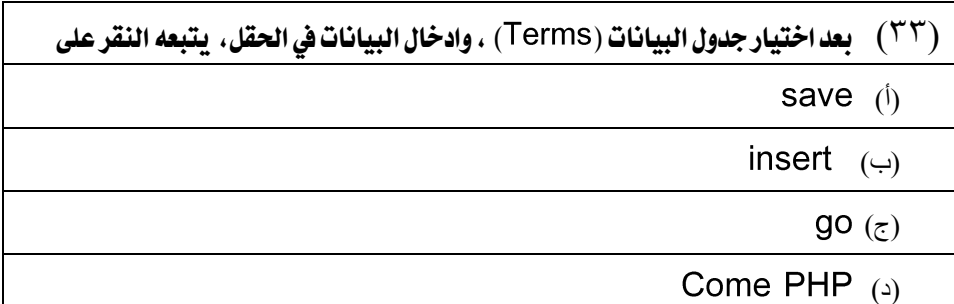

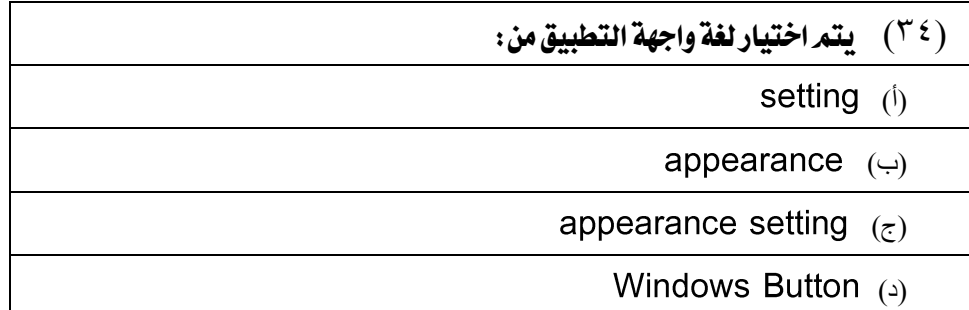

 $-$  0۳ $-$ 

فعالية يبئة التعلم التشائي القائم حلى تطييقات الحوسبة السحابية في تنمية بعض معانات تصميم مواقع الويه لدى طلبة المرحلة الثانوية أد حجازي صيدالحميد أحمد أد/محايدة سيبعى اسكندر نشوك حلمى سيب أحمد

- )35( عالقة رأس برأس
- One to one  $(i)$
- One to many  $(4)$
- Many to many  $(5)$ 
	- Many to one  $(3)$

هو عبارة عن سؤال يوجهه المستخدم لقاعدة البيانات للاستعلام عن بيانات أو  $(77)$ معلومات

tables (i)

queries (ب)

Data base  $(\tau)$ 

(د) Design

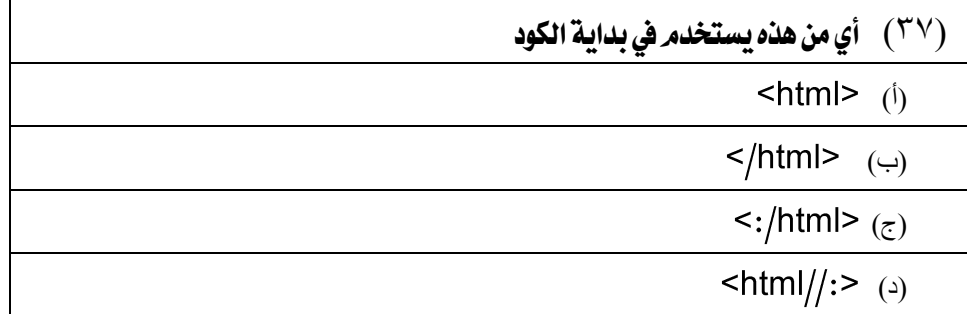

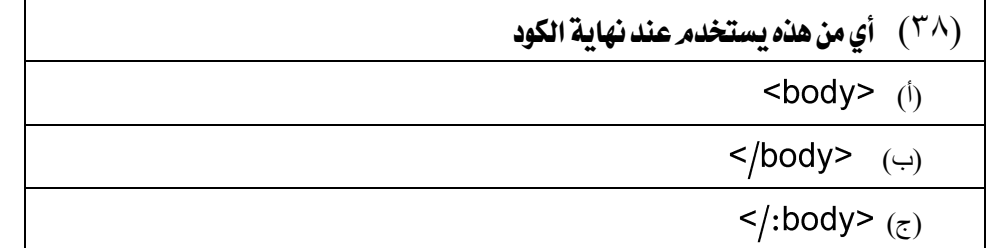

 $-$  0\$  $-$ 

دباسات تربوبة ونفسية ( هجلة كلية التربية بالزقازيق) المجلد (٣٧) العدد (١٢٠) نوفمبر ٢٠٢٢ الجزء الثانى

 $\left| \text{body} \right| := \left( \text{c} \right)$ 

)39( يفضل استخدام برنامج ................. يف كتابة أكواد

notepad (i)

Internet explorer (ب)

Microsoft word  $(5)$ 

(د) Visual Basic

)43( هذا الكود يعين:

)أ( اضافة فقرات جديد

(ب) حفظ المسار

)ج( اضافة عنوان لصفحة الويب

(د) **جملة نهاية الفقرة** 

 $-00-$ 

فعالية بيئة التعلم التشائي القائم حلى تطبيقات الحوسية السحابية في تنمية بعض مصابات تصميم مواقع الويه لدى طلبة المرحلة الثانوية أد/محايدة سيدهم اسكندر نشوف حلمي سيباحمد أ.د حجازي صبدالحميد أحمد

### بطاقة ملاحظة الأداء لهارات تصميم مواقع الويب

المهارة الرئيسية الأولى: تثبيت وتشغيل برامج تصميم المواقع

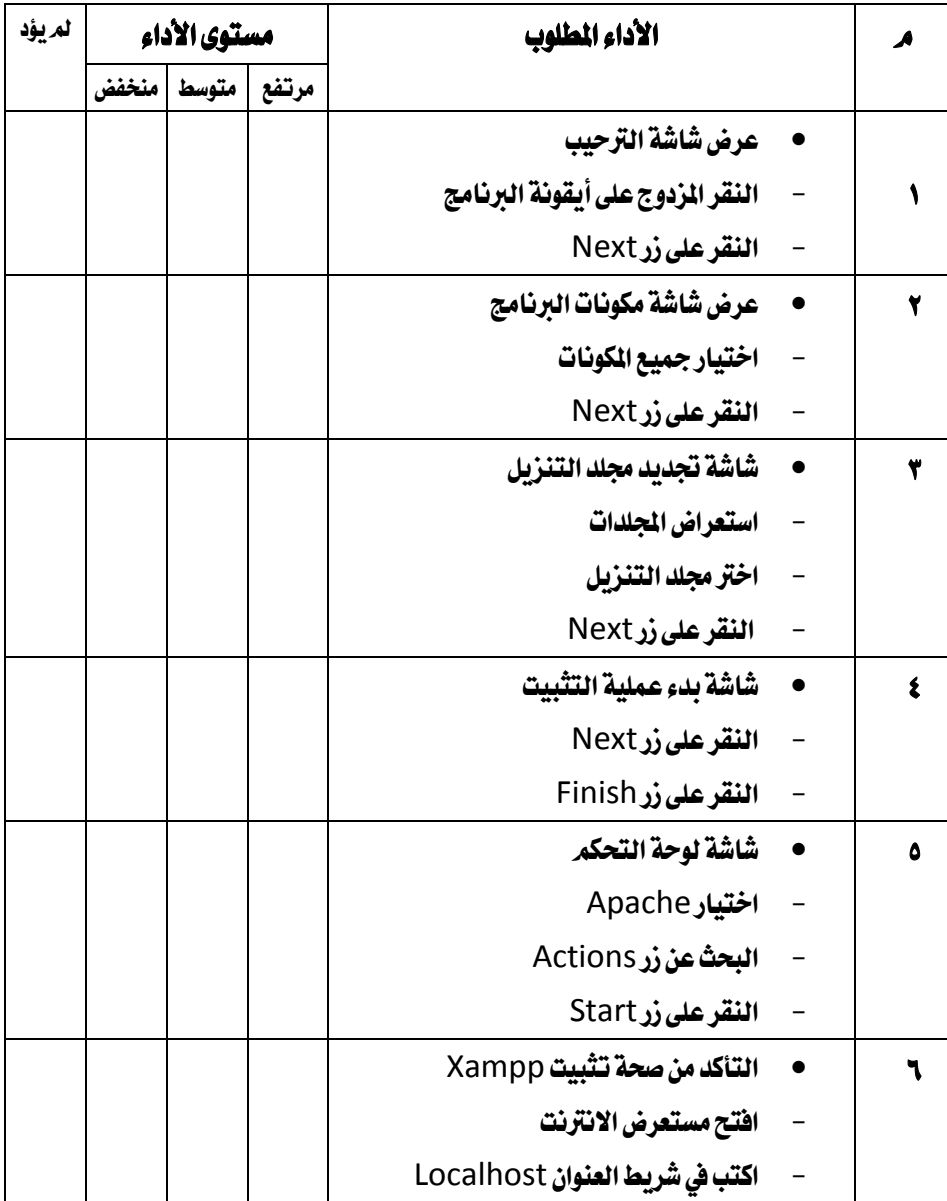

 $-07-$ 

 $(7)$ ملحق

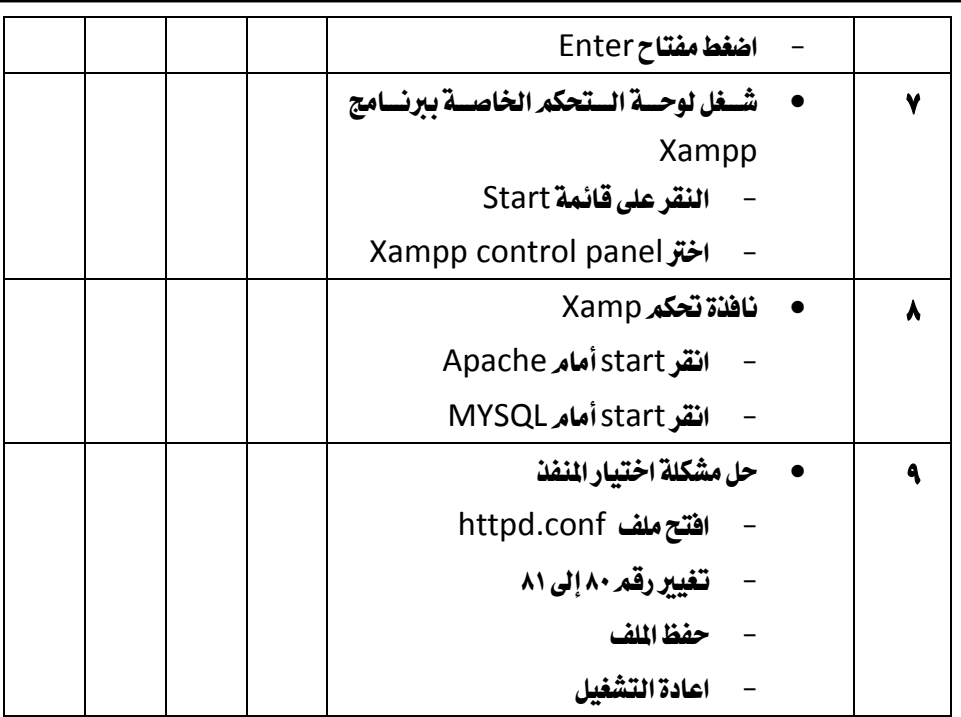

### دناسات تربوية ونفسية ( مجلة كلية التربية بالزقائيق) المجلد (٣٧) العدد (١٢٠) نوفمبر ٢٠٢٢ الجزء الثاني

### المهارة الرئيسية الثانية: إنشاء قاعدة بيانات باستخدام برنامج MYSQL

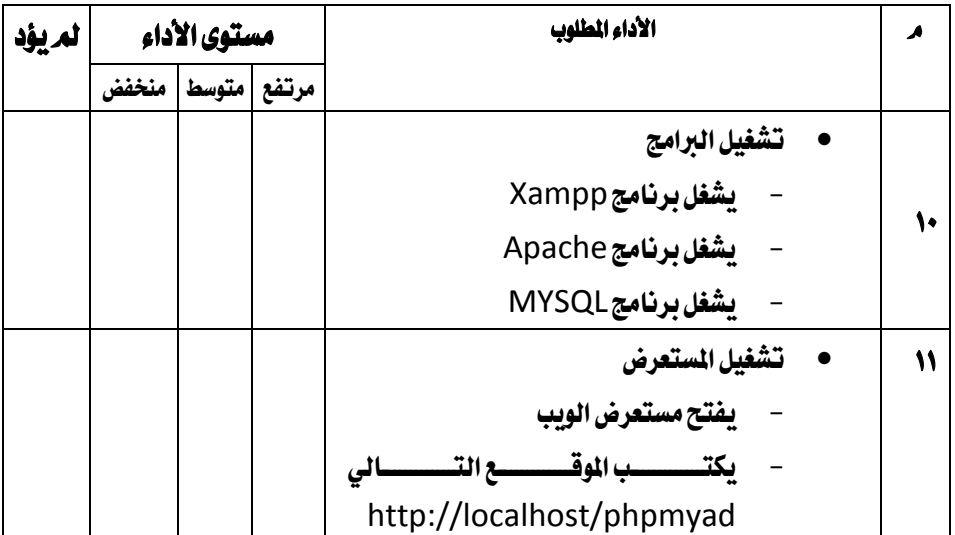

 $-$  0Y  $-$ 

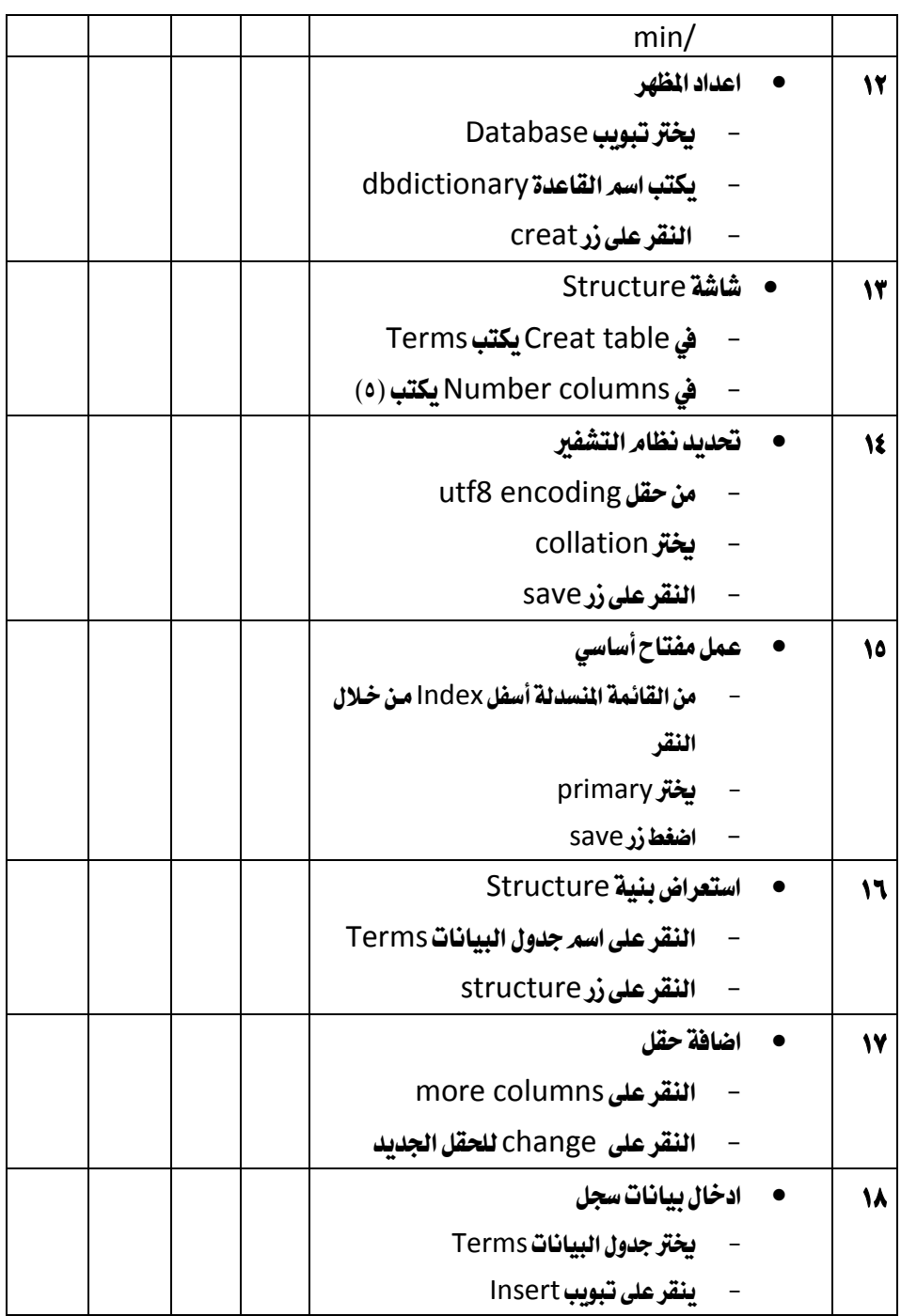

فعالية بيئة التعلم التشائي القائم على تطبيقات الحوسبة السحابية في تنمية بعض معانت تصميم مواقع الودي الودي الثا<br>تشوك حلمي سيد أحمد مسما أحركت المعارية سيدهم استكتدر مستخدم المحاسب المستخدم المعيد أحمد . نھوڪ حلمي سيد احمد

 $-$  0A  $-$ 

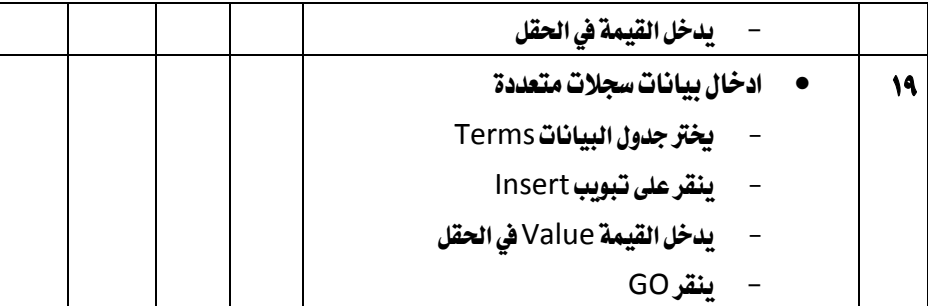

## دباسات تربوية ونفسية ( مجلة كلية التربية بالزقازيق) المجلد (٣٧) العدد (١٢٠) نوفمبر ٢٠٢٢ الجزء الثاني

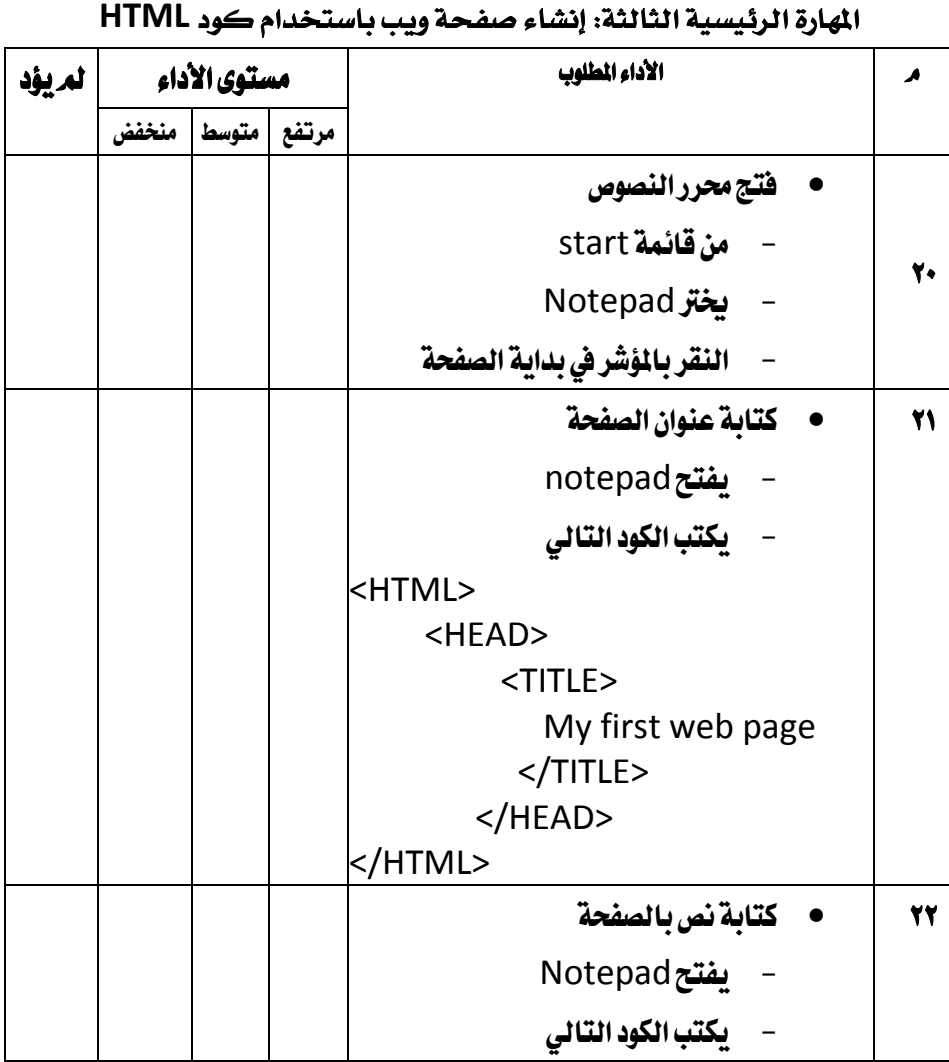

 $-09 -$ 

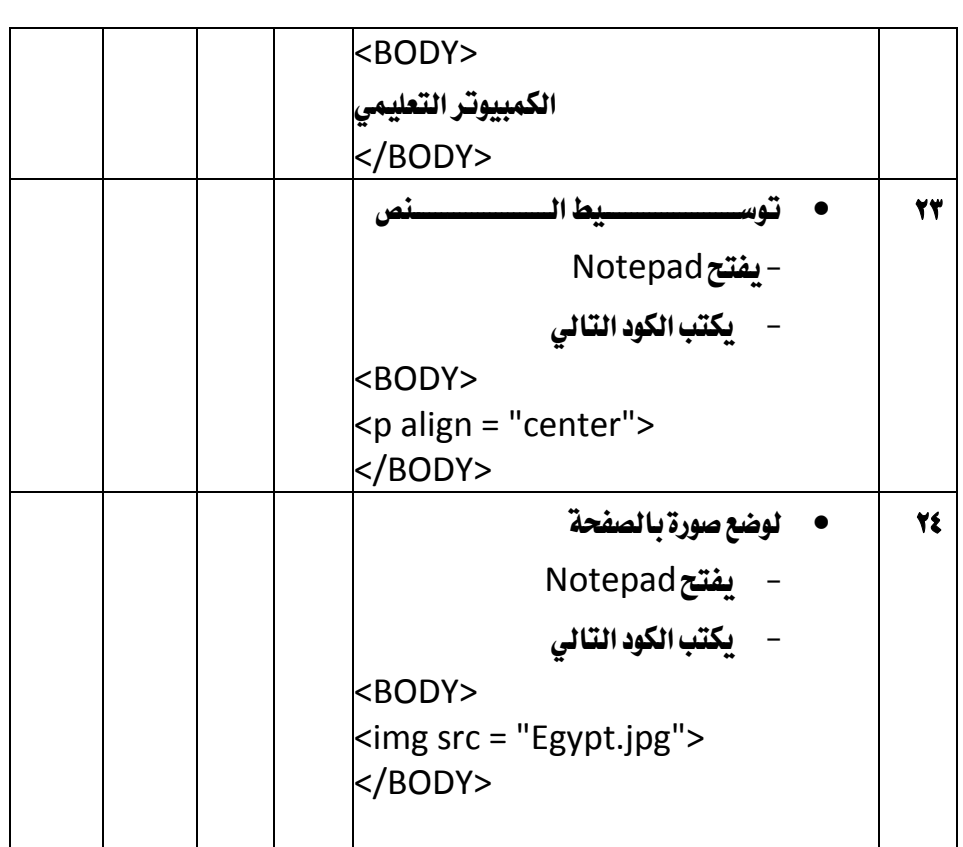

فعالية بيئة التعلم التشائي القائم على تطبيقات الحوسبة السحابية في تنمية بعض معانات تصميم مواقع الويه لدى طلبة المرحلة الثانوية أد/محايدة سيدهم اسكندر نشوف حلمي سيباحمد أ.د حجاز*ي ع*بدالحميد أحمد

### **تايع احهارم الفىيسية الوالوة: إةكا قحة يب ياسم دا لو HTML**

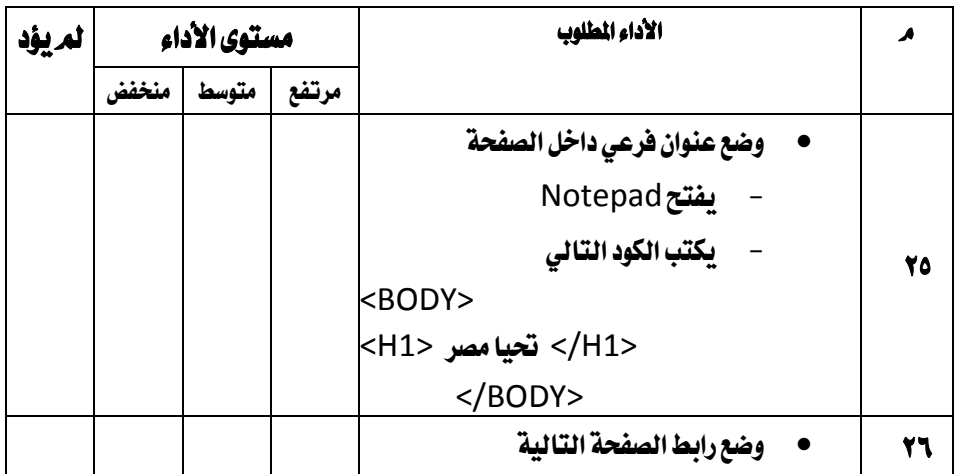

 $-1$ 

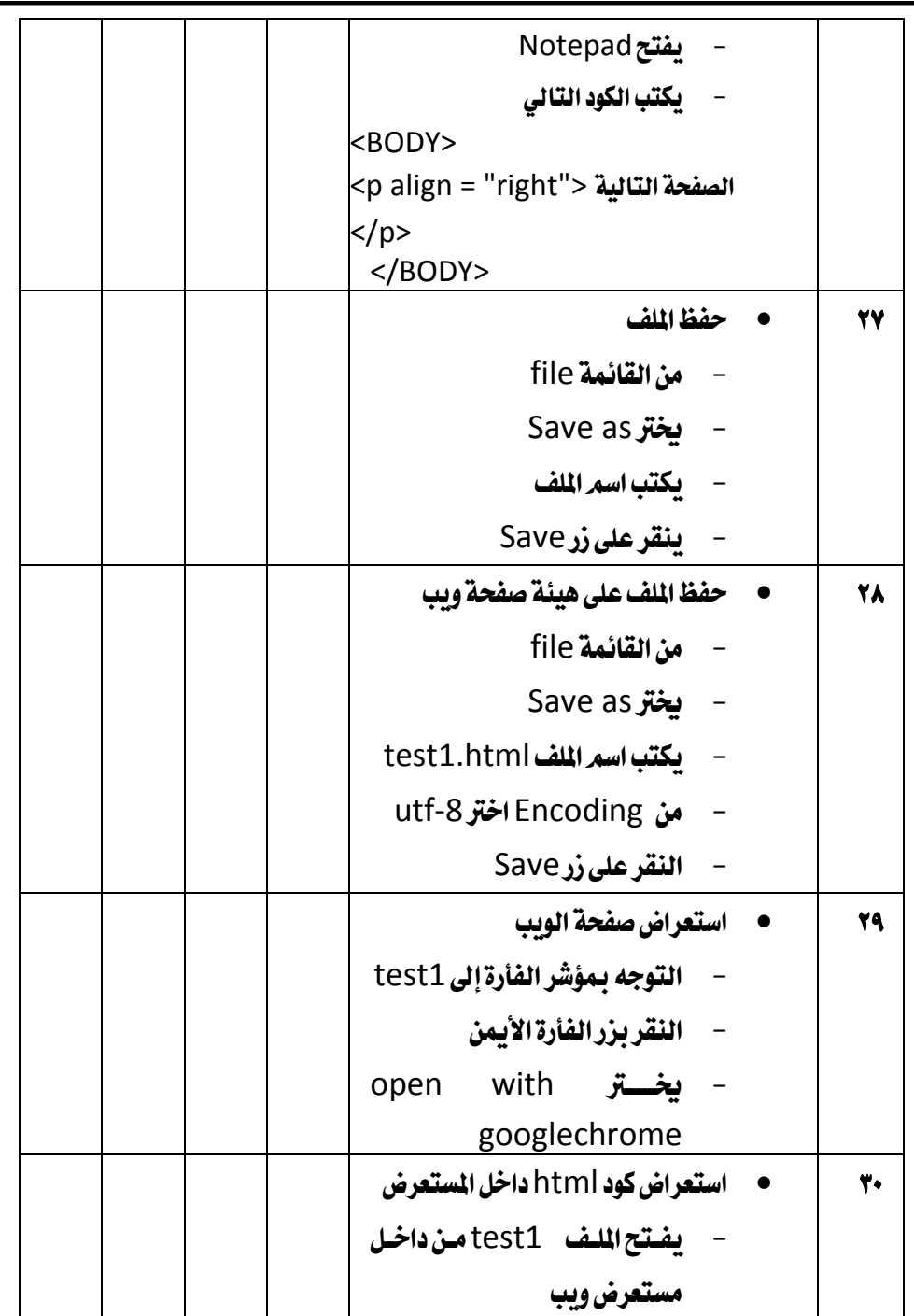

## دباسات تربوية ونفسية ( مجلة كلية التربية بالزقازيق) المجلد (٣٧) العدد (١٢٠) نوفمبر ٢٠٢٢ الجزء الثاني

 $-11 -$ 

#### فعالية بيئة التعلم التشائي القائم حلى تطبيقات الحوسية السحابية في تنمية بعض مصابات تصميم مواقع الويه لدى طلبة المرحلة الثانوية أد/محايدة سيدهم اسكندر نشوف حلمي سيباحمد أ.د حجازي عبدالحميد أحمد

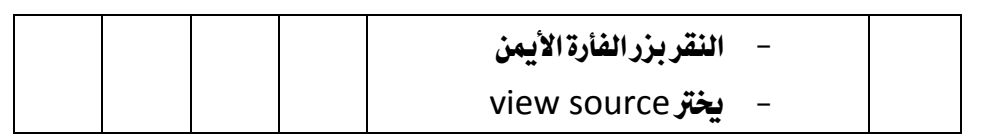

### **تايع احهارم الفىيسية الوالوة: إةكا قحة يب ياسم دا لو HTML**

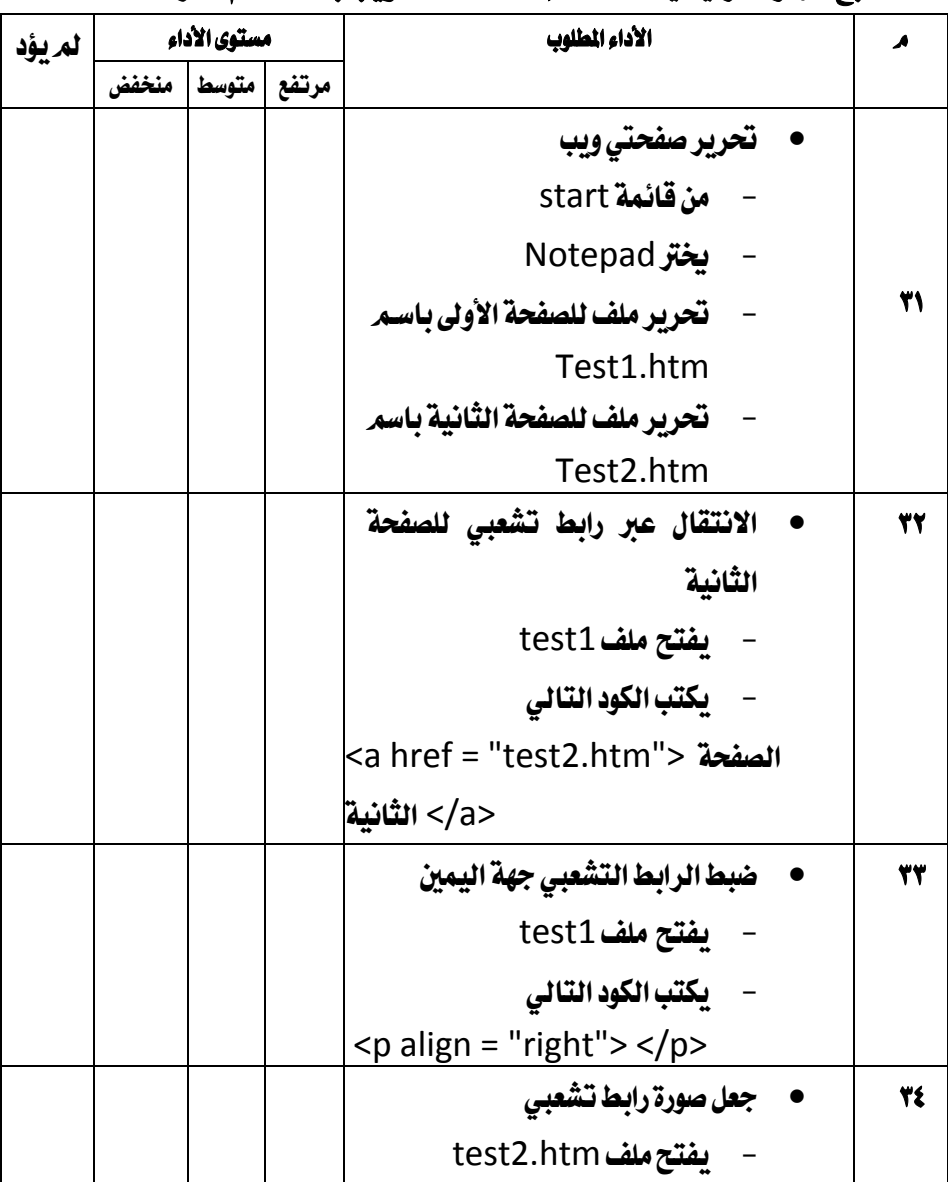

 $-77 -$ 

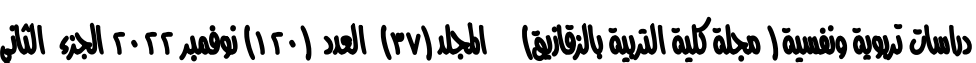

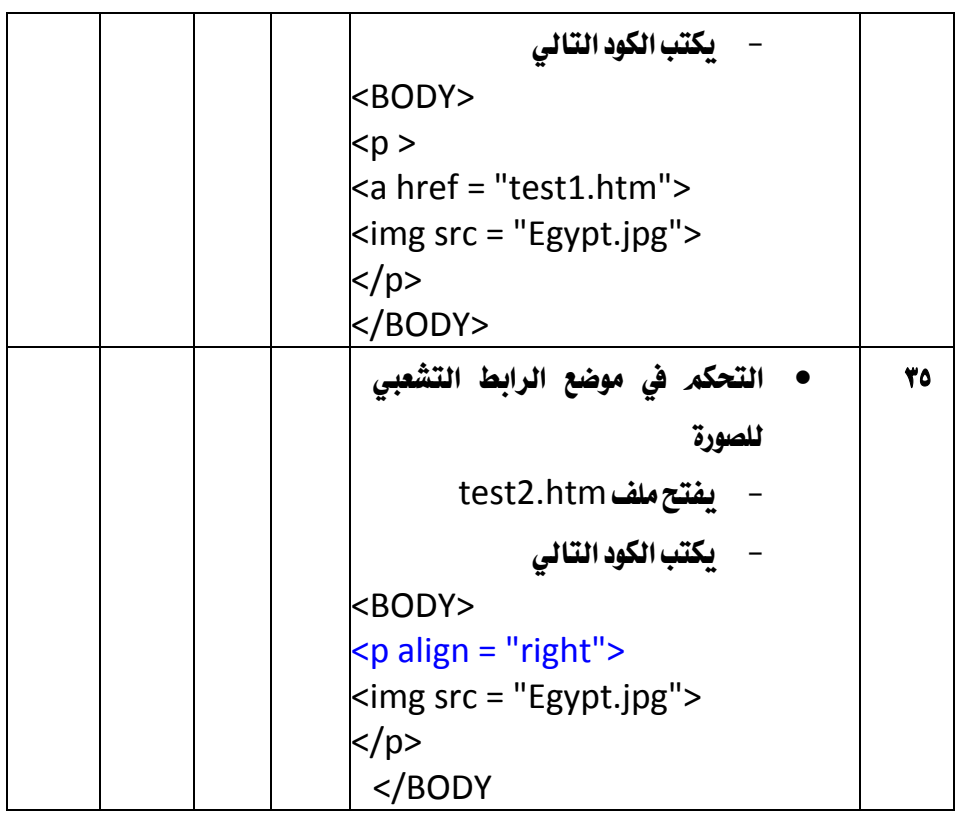

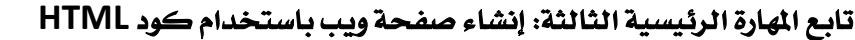

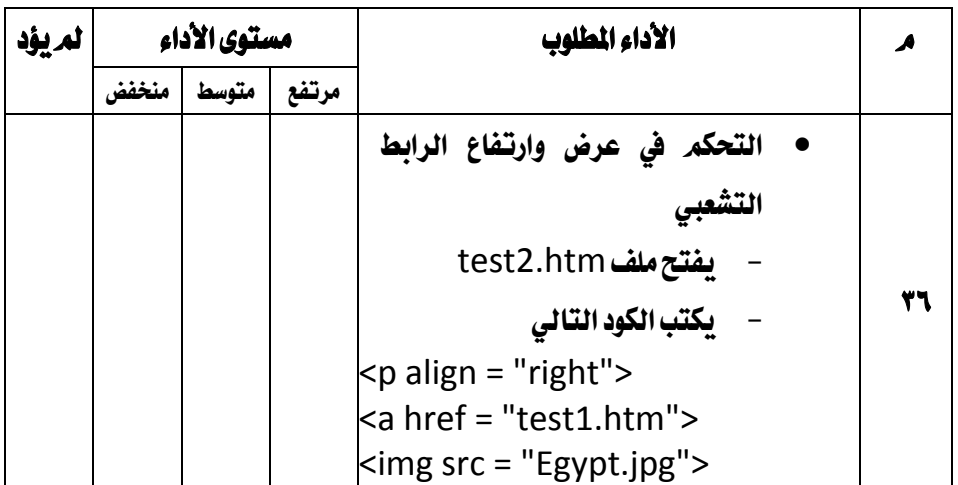

 $-77 -$ 

فعالية بيئة التعلم التشائي القائم على تطبيقات الحوسبة السحابية في تنمية بعض معانات تصميم مواقع الويه لدى طلبة المرحلة الثانوية نشوف حلمي سيد أحمد أد/محايدة سيدهم اسكندر أ.د حجاز*ي ع*بدالحميد أحمد

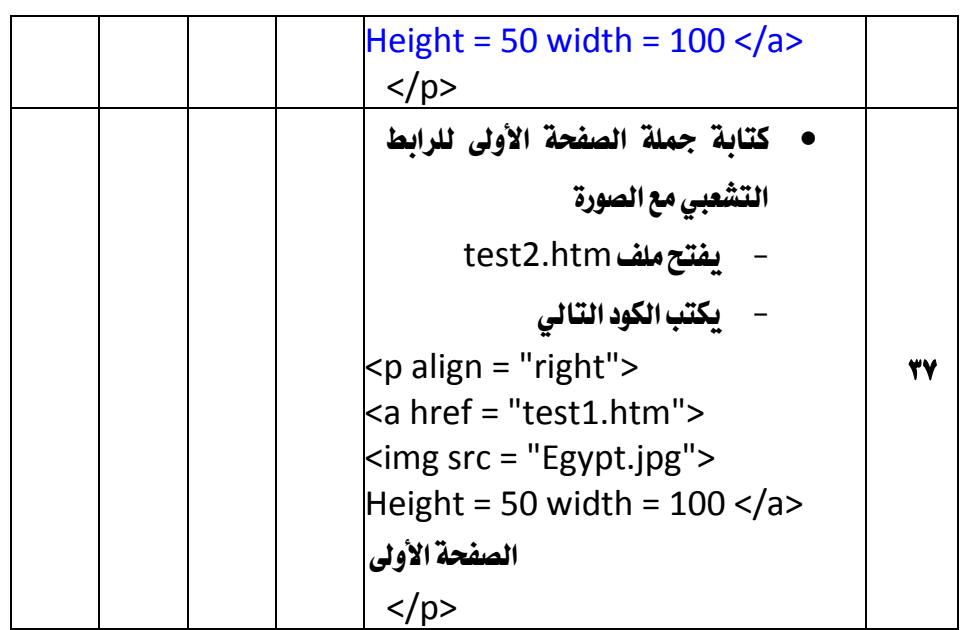

### المهارة الرئيسية الرابعة: إنشاء موقع المشروع باستخدام تطبيق Expression

 **Web**

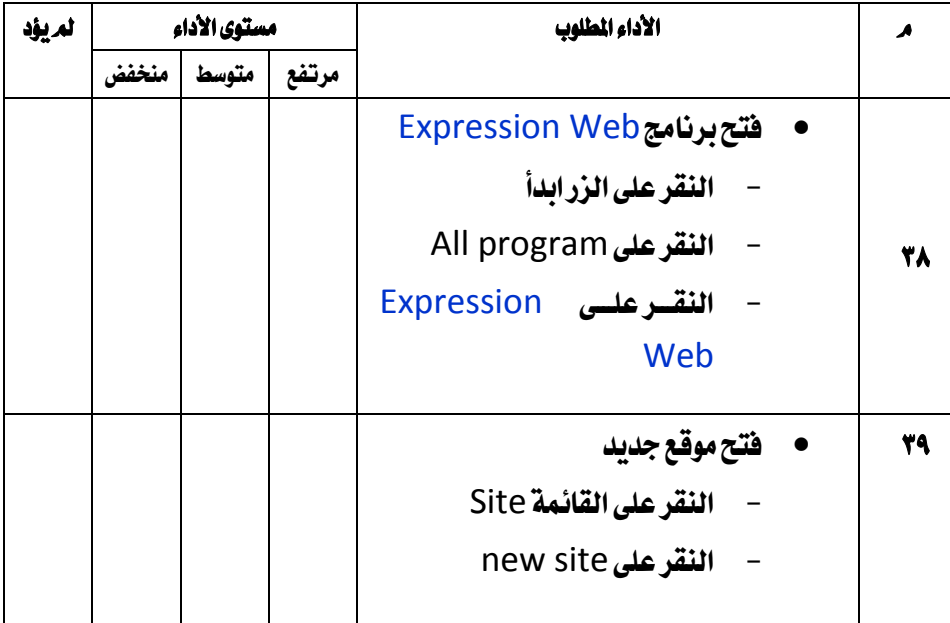

 $-76-$ 

| نافذة موقع جديد                | ٤٠        |
|--------------------------------|-----------|
| - انقرعلى general              |           |
| - النقرعلى empty site          |           |
|                                |           |
| • تجهيزاسم الموقع والمسار      | $\bullet$ |
| - في مربع name اكتب اسم الموقع |           |
| dictionary                     |           |
| – في مربع location اكتب مسـار  |           |
| الموقع                         |           |
| C:\xampp\htdocs\dictionary     |           |
| النقرعلى زر Ok                 |           |
| • إنشاء صفحة Header.php        | ٤٢        |
| باستخدام Expression web        |           |
| - تحميل برنامج Expression      |           |
| web                            |           |
| - اختيار اسلوب العرض split     |           |
| – ادراج صورة Banner            |           |
| - كتابة النصوص التالية أسف     |           |
| الصورة                         |           |
| الرئيسية – ادخال مصطلح- بحث    |           |
| عن مصطلح—تعديل / حذف           |           |
| مصطلح- مساعدة                  |           |
| إنشاء صفحة الرئيسية            |           |
| تحميل برنامج  Expression       | ٤٣        |
| web                            |           |

دباسات تربوية ونفسية ( مجلة كلية التربية بالزقازيق) المجلد (٣٧) العدد (١٢٠) نوفمبر ٢٠٢٢ الجزء الثاني

 $\equiv$ 

 $-70-$ 

فعالية بيئة التعلم التشائي القائم حلى تطبيقات الحوسية السحابية في تنمية بعض مصابات تصميم مواقع الويه لدى طلبة المرحلة الثانوية سياتي السلب السياسي.<br>**نشوڪ حلمي سيد احمد** أد/محايدة سيدهم اسكندر أ.د حجاز*ي ع*بدالحميد أحمد

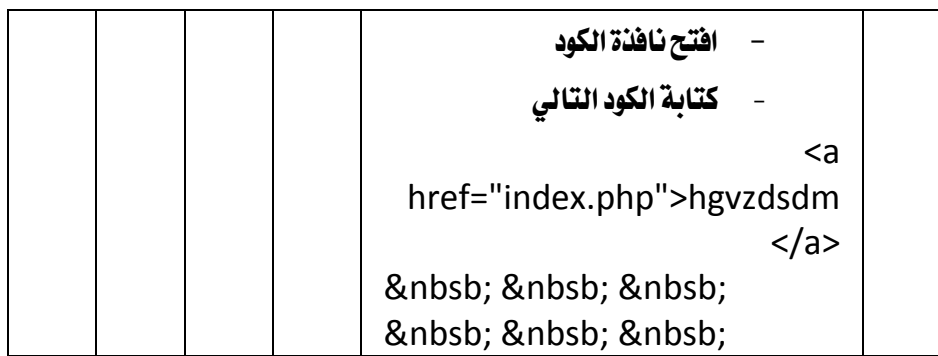

# تابع المهارة الرئيسية الرابعة: إنشاء موقع المشروع باستخدام تطبيق Expression

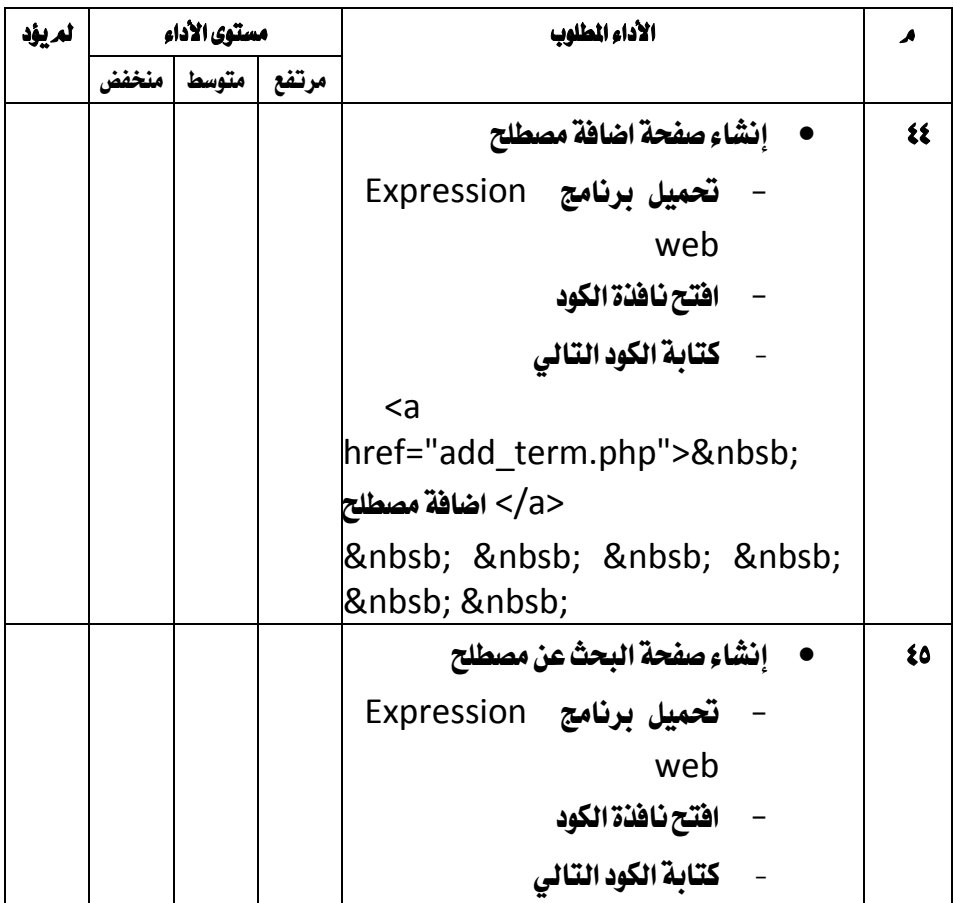

**Web**

 $-77-$ 

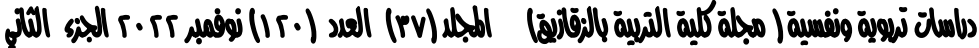

-

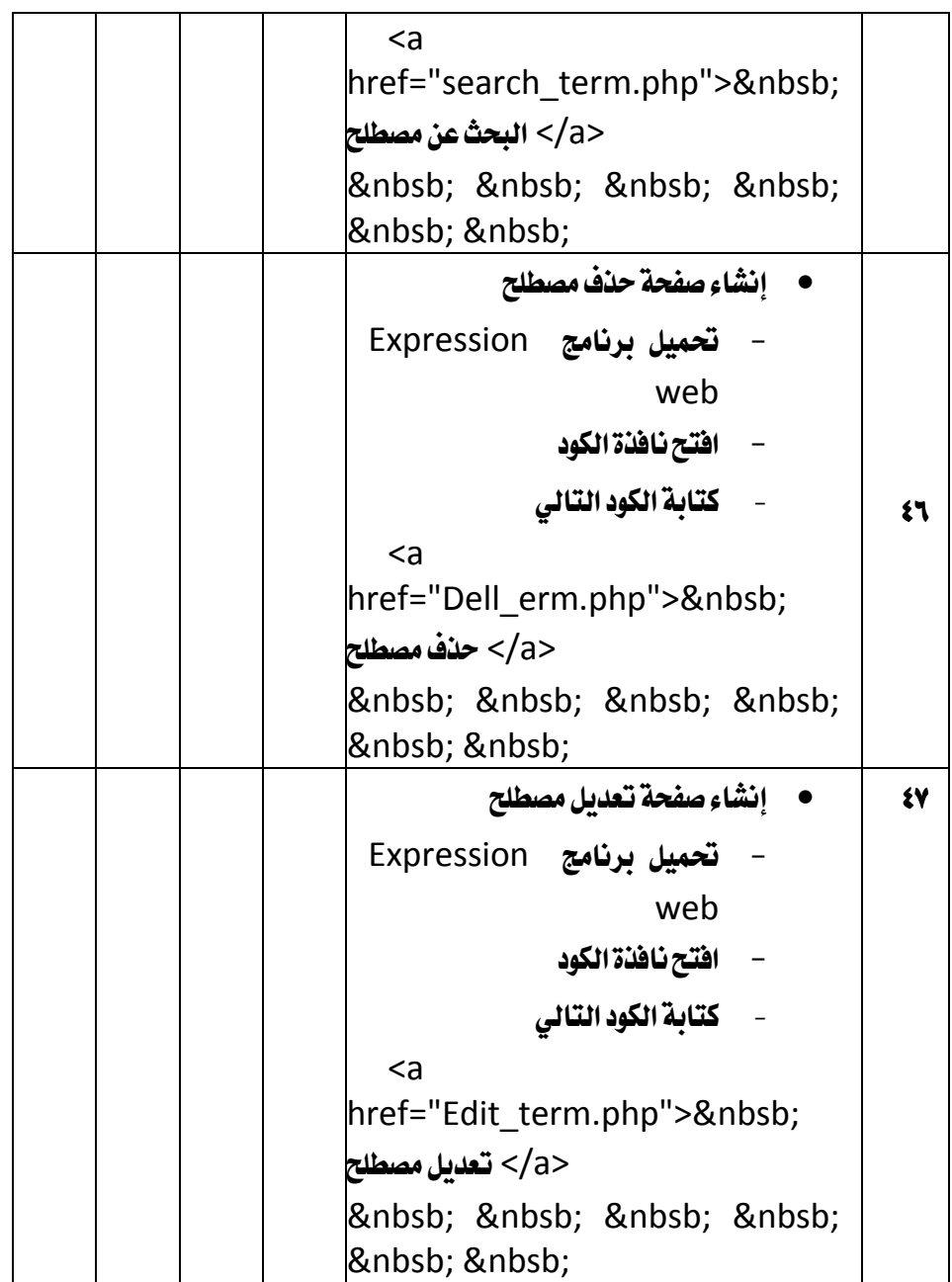

 $-7V -$ 

#### فعالية بيئة التعلم التشائي القائم حلى تطبيقات الحوسبة السحابية في تنمية بعض معانات تصميم مواقع الويه لدى طلبة المرحلة الثانوية أداحايدة سيبعم اسكندر نشوف حلمي سيباحمد أ.د حجازي صبدالحميد أحمد

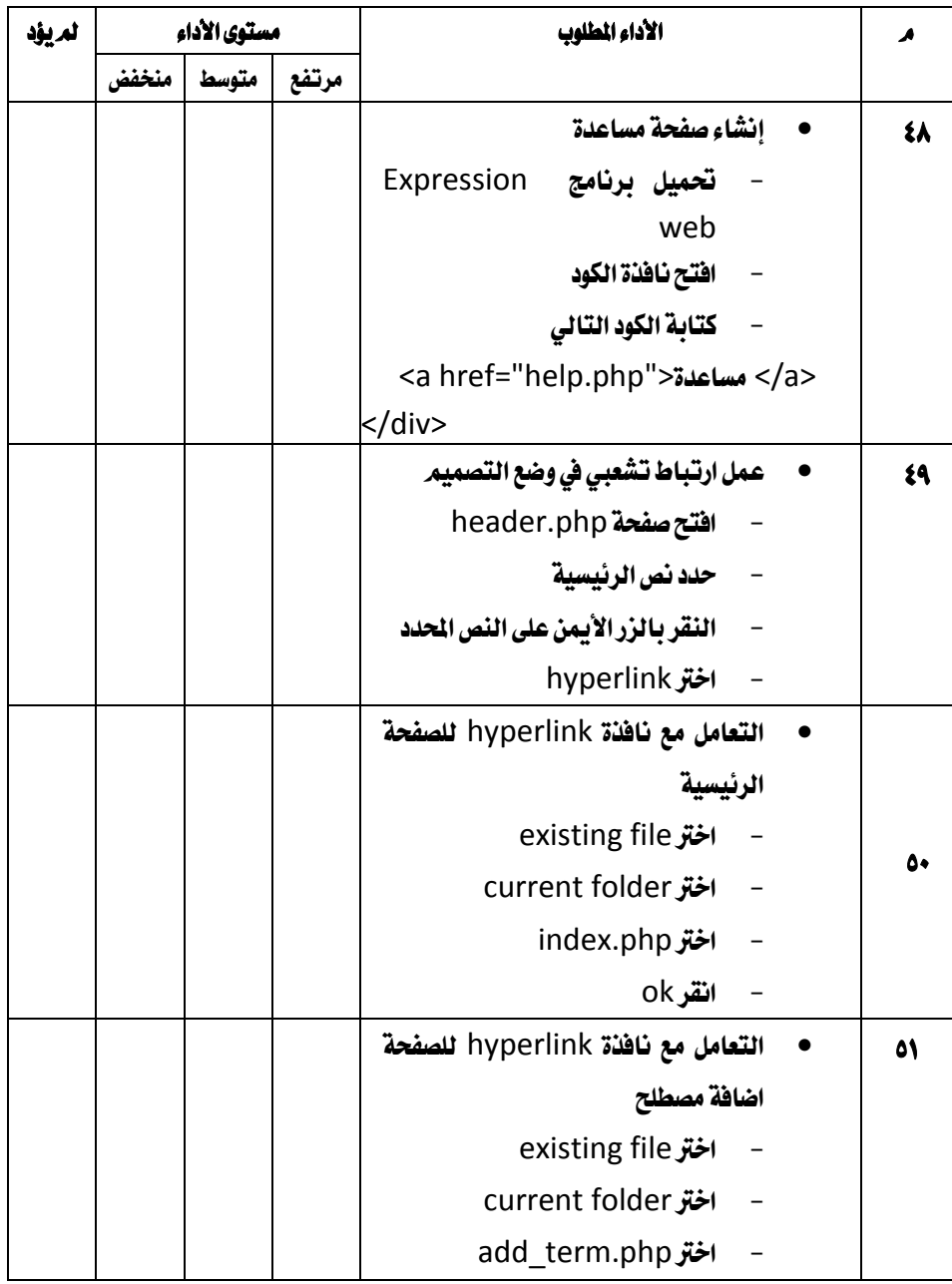

**تايع احهارم الفىيسية الفايعة: إةكا موقع احكف ع ياسم دا ت يق** Expression Web

 $-11 -$ 

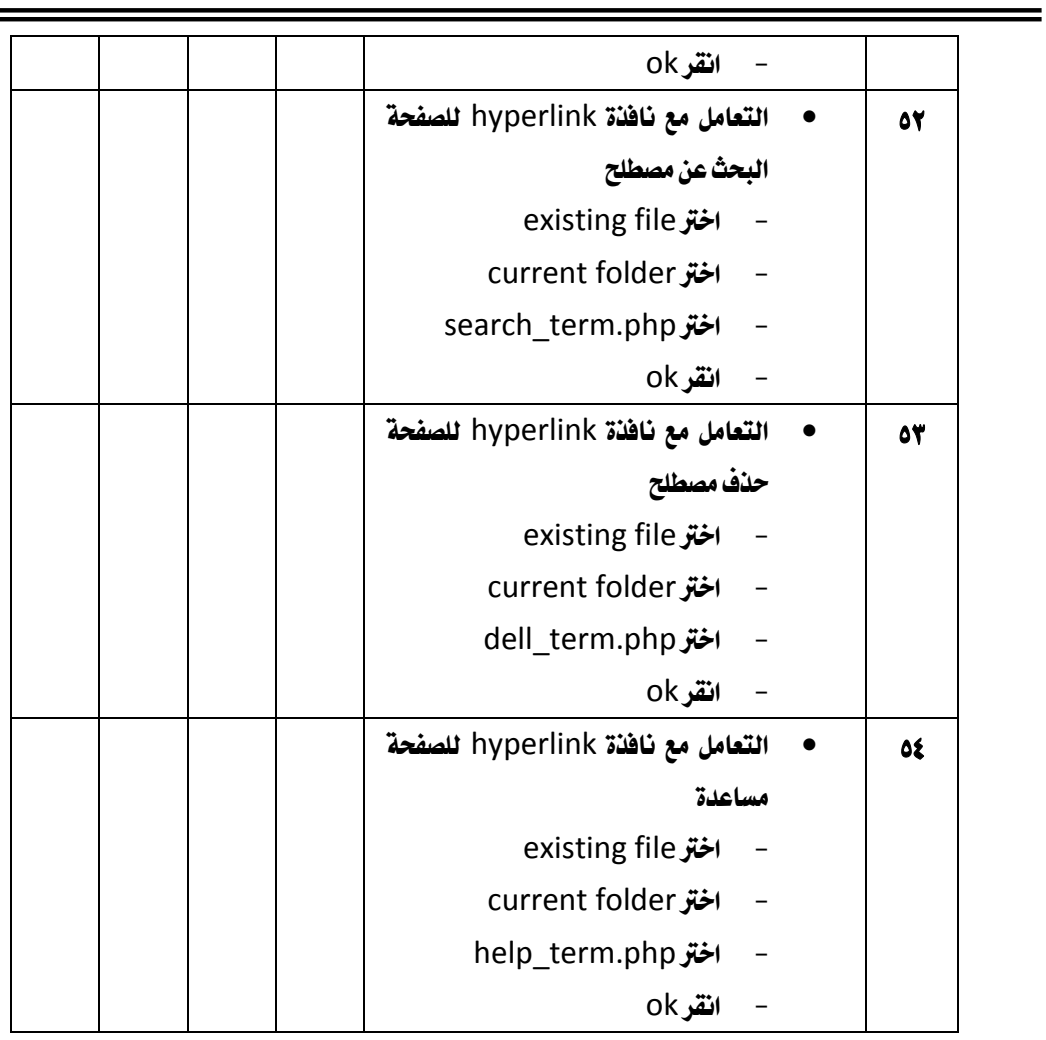

## دىاسات نَيووية ونفسية ( مجلة كلية النَيبِية بالزقازيق) المجلد (٣٧) العدد (١٢٠) نوفمبر ٢٠٢٢ الجزء الثاني

 $-79 -$